# Die nische Komöd

# dante Deutschsprachige Anwendervereinigung TEX e.V.

25. Jahrgang Heft 2/2013 Mai 2013

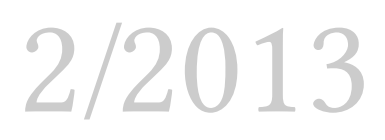

# Impressum

»Die TEXnische Komödie« ist die Mitgliedszeitschrift von DANTE e.V. Der Bezugspreis ist im Mitgliedsbeitrag enthalten. Namentlich gekennzeichnete Beiträge geben die Meinung der Autoren wieder. Reproduktion oder Nutzung der erschienenen Beiträge durch konventionelle, elektronische oder beliebige andere Verfahren ist nicht gestattet. Alle Rechte zur weiteren Verwendung außerhalb von DANTE e.V. liegen bei den jeweiligen Autoren.

Beiträge sollten in Standard-EIFX-Quellcode unter Verwendung der Dokumentenklasse dtk erstellt und per E-Mail oder Datenträger (CD/DVD) an untenstehende Adresse der Redaktion geschickt werden. Sind spezielle Makros, ETEX-Pakete oder Schriften notwendig, so müssen auch diese komplett mitgeliefert werden. Außerdem müssen sie auf Anfrage Interessierten zugänglich gemacht werden. Weitere Informationen für Autoren findet man auf der Projektseite http://projekte.dante.de/DTK/AutorInfo von DANTE e.V..

Diese Ausgabe wurde mit LuaTeX, Version beta-0.74.0-2012122510 (format=lualatex 2013.4.20) (TEXLive 2012/13) erstellt. Als Standard-Schriften kamen Linux Libertine, Linux Biolinum, Luxi Mono und XITS Math zum Einsatz.

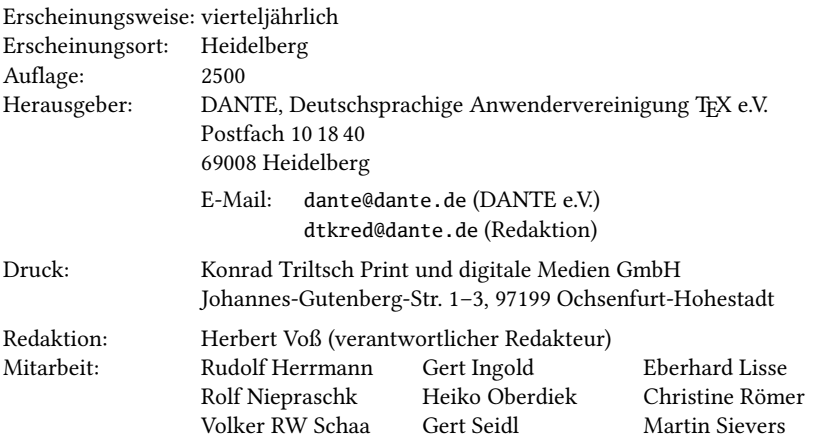

Redaktionsschluss für Heft 3/2013: 15. Juli 2013 ISSN 1434-5897

Die TrXnische Komödie 2/2013

# Editorial

Liebe Leserinnen und liebe Leser,

nach guten kommen bekanntermaßen schlechte Zeiten. Diese Ausgabe unserer Zeitschrift »Die TEXnische Komödie« hat einen geringen Umfang, weshalb die obligatorische Bitte ergeht, die Redaktion doch mit kürzeren oder auch längeren Manuskripten zu versorgen.

Christine Römer beschreibt in einem Artikel die Erstellung von Handreichungen, den so genannten »Handouts«. Die Dokumentenklasse beamer ermöglicht beispielsweise das gleichzeitige Erstellen einer Präsentation, eines Artikels und einer komprimierten Zusammenfassung aus einem Quelldokument. Das hört sich einfach an, erfordert jedoch einen großen Aufwand, wenn man es richtig machen will. Es ist eben nicht so, dass mit der Anwendung einer Präsentationsklasse automatisch alles sehr viel einfacher geht. Auch das Erstellen einer Handreichung (Handout) erfordert einen großen Zeitaufwand, wenn es nicht nur inhaltlich, sondern auch äußerlich den Ansprüchen genügen soll, die man an mit LATEX erzeugte Dokumente stellt.

Auf der letzten Tagung in Gießen wurde der Wunsch geäußert, dass man doch einzelne TEX/LATEX-Tricks einmal ausführlicher erläutern möge. Rolf Niepraschk und ich haben dies einmal zum Anlass genommen, um ein spezielles Makro in der Funktionsweise zu beschreiben.

Wie immer nach einer großen Frühjahrstagung finden Sie in dieser Ausgabe neben dem formalen Teil auch den Tagungsbericht, diesmal von Christina Möller, die schon angedeutet hat, dass sie sich eine Tagung in ihrer aktuellen Heimatstadt Stralsund vorstellen könnte, wo Heiner Richter die »LATEX-Flagge« hoch hält.

Ich wünsche Ihnen wie immer viel Spaß beim Lesen und verbleibe mit TEXnischen Grüßen,

Ihr Herbert Voß

# Hinter der Bühne

# Vereinsinternes

# Grußwort

#### Liebe Mitglieder,

mit vielen positiven Eindrücken bin ich von der diesjährigen Frühjahrstagung in Gießen zurückgekehrt. Ein bunter Mix von interessanten Themen, anregende Gespräche mit Teilnehmern beim Kaffee tagsüber, aber auch bei Bier oder Wein am Abend sowie ein unterhaltsames Begleitprogramm haben diese Veranstaltung zu einer runden Sache gemacht. Ein ganz herzliches Dankeschön nochmals an alle Organisatoren und Helfer, insbesondere an unsere Sekretärin Karin Dornacher und an Günter Partosch, die vor Ort für einen reibungslosen Ablauf sorgten.

Das Protokoll der Mitgliederversammlung finden Sie in dieser DTK. Besonders erwähnen möchte ich an dieser Stelle die Verleihung des DANTE-Ehrenpreises 2013 an Markus Kohm für herausragende Leistungen im TEX-Umfeld, insbesondere für die Entwicklung der KOMA -Script-Klassen und -pakete sowie sein ausdauerndes Engagement im Internet zur Unterstützung von TEX-Nutzern. Ich freue mich sehr, dass Markus in Köln, spätestens aber beim DANTE-Jubiläum in Heidelberg persönlich aus seinem reichen Erfahrungsschatz berichten wird.

Zurück aus Gießen erwartete mich zuhause ein privater Umzug, bei dem ich u. a. einige TEX-Bücher wiederentdeckte, die ich in den vergangenen Jahren erworben habe. Es wurde mir wieder bewusst, wie sehr sich gerade Mitte des vergangenen Jahrzehnts die Zahl der Neuerscheinungen »TEXnischer Literatur« erhöht hat. Eine schöne Übersicht dazu finden Sie auf http://projekte.dante.de/DanteFAQ/ Literatur. Die letzten Jahre ist es außerhalb der DANTE-Edition vermeintlich wieder etwas ruhiger geworden. Neue Themenfelder wie ConTFXt oder LuaTFX kommen literarisch nur langsam ins Rollen – lohnt es sich vielleicht einfach nicht (mehr), Fachbücher für die Nutzung einer Open-Source-Software wie TEX zu publizieren?

»LYX/LATEX sind Nischenprodukte, die sich wahrscheinlich niemals durchsetzen werden. Für diese Einsicht habe ich 15 Jahre gebraucht ;-)« schrieb mir kürzlich dazu passend ein Kunde, der sichtlich frustriert darüber war, dass auch eine graphische Erleichterung wie LYX einfach »sehr weit weg ist von der WYSIWYG-Realität in einem Büro mit hoher Arbeitsdichte«.

Ich kann diese Frustration sehr gut nachvollziehen. Ich denke aber, man sollte akzeptieren, dass TEX bei allen Stärken kein Massenprodukt ist und auch nicht als solches gedacht war. Dies ist aus meiner Sicht überhaupt kein Mangel. TEX ist zunächst ein Expertenwerkzeug für Anwender, die Wert auf gute Typografie legen oder die Geschwindigkeit zu schätzen wissen, mit der eine große Anzahl von Dokumenten gesetzt werden kann. Auch die Vielseitigkeit und Erweiterbarkeit können ein guter Grund sein, warum man diese Software nutzt. Jeder von Ihnen kann mindestens einen guten Grund nennen, warum er TEX einsetzt bzw. sich als DANTE-Mitglied für die Weiterentwicklung engagiert.

Zur Wahrheit gehört aber sicherlich auch, dass der Einsatz von TFX in aller Regel eine Änderung der eigenen Arbeitsweise mit sich bringt. Im privaten Raum, z. B. während des Studiums, ist dies sicherlich auch in späteren Phasen immer noch möglich und findet ja auch statt. Wenn man jedoch liebgewonnene Gewohnheiten in etablierten Strukturen nicht nur bei einer Person, sondern einer ganzen Abteilung oder Firma ändern möchte, muss dazu eben wesentlich mehr Überzeugungsarbeit geleistet werden. Nicht jeder ist spontan bereit, »ohne Grund« alte Pfade zu verlassen.

Was können wir als Verein tun? Auch wenn man TFX als »Nischenprodukt« akzeptiert, heißt das ja nicht, dass man aufhören muss, die Nische zu vergrößern. Wir alle können TEX weiterempfehlen, vorschlagen, vorstellen, ins Gespräch bringen. Dadurch können oftmals genau die Gründe geschaffen werden, die zum Betreten neuer Wege führen.

Die Frühjahrstagung in Gießen hat gezeigt, dass TEX immer wieder neue Anwendungsfelder erschließt ohne die alten Stärken zu verlieren. Auch unser Stand auf dem LinuxTag in Berlin möchte dies einem breiten Publikum vor Augen führen. Wenn TFX auch bei Ihnen vor Ort ein Thema bleibt, bin ich mir sicher, dass es auch in den nächsten Jahren in vielen Bereichen eine gewichtige Rolle spielen wird.

Ich wünsche Ihnen eine spannende Lektüre mit dieser Ausgabe der DTK.

Herzlichst Ihr/Euer Martin Sievers

# Beschlüsse der 48. Mitgliederversammlung von DANTE e.V. am 7. März 2013 in Gießen

# Manfred Lotz

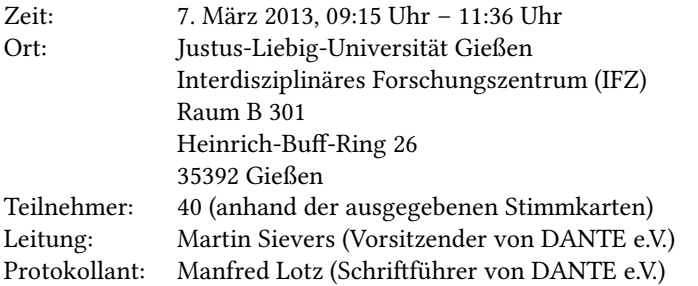

Die Mitgliederversammlung wurde satzungsgemäß eingeladen und ist beschlussfähig.

# TOP 1: Begrüßung, Tagesordnung und Vorstellung des Vorstands

TOP 1.1: Begrüßung und Vorstellung

Martin Sievers begrüßt die Teilnehmer der 48. Mitgliederversammlung von DANTE e.V. in Gießen und stellt die Tagesordnung vor:

- 1. Begrüßung, Tagesordnung und Vorstellung des Vorstands
	- ⚪ Begrüßung und Tagesordnung
	- ⚪ Vorstellung des Vorstands
- 2. Bericht des Vorstands
	- ⚪ Ehrenpreis 2013
	- ⚪ Tagungen
	- $\cap$  DTK
	- ⚪ Projektförderung
	- ⚪ TEX Collection
- 3. Finanzbericht
- 4. Bericht der Kassenprüfer
- 5. Entlastung des Vorstandes
- 6. Wahl der Kassenprüfer
- 7. Verschiedenes

Die Tagesordnung wird ohne Einspruch akzeptiert.

#### TOP 1.2: Vorstellung des Vorstands

Alle derzeitigen Vorstandsmitglieder sind anwesend und werden von Martin Sievers vorgestellt: Martin Sievers (Vorsitzender), Herbert Voß (stellvertretender Vorsitzender), Klaus Höppner (Schatzmeister), Manfred Lotz (Schriftführer), Patrick Gundlach (Beisitzer), Volker RW Schaa (Beisitzer), Uwe Ziegenhagen (Beisitzer).

Der Verein unterhält in Heidelberg ein Büro, das von Frau Karin Dornacher geleitet wird.

## TOP 2: Bericht des Vorstands

TOP 2.1: Ehrenpreis 2013

Der Ehrenpreis 2013 geht an Markus Kohm, der mit seinem Paket KOMA-Skript über fast 20 Jahre im deutschsprachigen Raum einen Quasi-Standard geschaffen hat.

TOP 2.2: Vergangene Tagungen

⚪ Herbsttagung DANTE e.V. und EuroTEX 2012 sowie 6. ConTEXt User Meeting in Breskens, Niederlande vom 8. 10.–12. 10. 2012

TOP 2.2: Kommende Tagungen

- ⚪ EuroBachoTEX 2013 vom 1.–5. 5. 2013 in Bachotek
- ⚪ 7. ConTEXt meeting und TEXperience, vom 23.–29. 9. 2013 in Brejlov (Tschechien).
- ⚪ Herbsttagung 2013 am 2. 11. 2013 in Köln Lokaler Organisator ist Uwe Ziegenhagen.
- ⚪ TUG Tagung 2013 in Tokio, vom 23.–26. 10. 2013.
- ⚪ Frühjahrstagung 2014 in Heidelberg, eventuell gemeinsam mit TUG Tagung 2014.

Die lokalen Organisatoren sind Marion und Joachim Lammarsch. DANTE e.V. feiert 2014 den 25. Geburtstag in seiner Geburtsstadt Heidelberg. Eventuell wird die TUG ihre Tagung gemeinsam mit der DANTE-Tagung ausrichten. Momentan ist die Woche vor dem 14. 4. 2014 im Gespräch, da am 14. 4. 2014 das Semester beginnt und dann keine Räumlichkeiten mehr zur Verfügung stehen. ⚪ Herbsttagung 2014 oder Frühjahrstagung 2015 in Stralsund Lokaler Organisator ist Heiner Richter.

TOP 2.3: DTK

Herbert Voß weist wie üblich darauf hin, dass Artikel für die Komödie gesucht werden. Weiterhin berichtet er von den Schwierigkeiten, die entstehen können, wenn die Druckvorstufe der Druckerei ihre Software erneuert.

TOP 2.4: Projektförderung

- TOP 2.4.1: Genehmigte Projekte
- ⚪ Extended Euler Font, Khaled Hosny Konvertierung AMS Euler Type 1 Fonts in OpenType und Erweiterung
	- $\triangleright$  Rahmen: 3.100  $\epsilon$
	- $\triangleright$  Basisversion ist vorhanden, zurzeit ruht das Projekt wegen anderer Verpflichtungen.
- ⚪ TEX Gyre Math Fonts Die TEX Gyre Math Fonts sind fertiggestellt. Einen Bericht hierzu gab es bei der EuroTEX 2012 in Breskens.
- ⚪ OrientalTEX Font, Idris Samawi Hamid Hier geht es um einen arabischen Opentype-Font mit dem Namen Husayni.
	- $\triangleright$  Rahmen: 7.500 USD
	- ▻ Erste Rate von 3.750 \$ wurde überwiesen. Der Font ist in Bearbeitung.
- ⚪ Bibliotheken für LuaTEX, Luigi Scarso

Hier soll eine Infrastruktur zum Bau von Bibliotheken für LuaTEX geschaffen werden. Dies beinhaltet auch eine Dokumentation, wie diese Infrastruktur benutzt werden und wie man eine neue Bibliothek hinzufügen kann. Ebenso soll es eine Reihe von Beispielen geben, die dann für die wichtigsten Plattformen zur Verfügung stehen.

- ▻ Rahmen: 9.000 €, davon übernehmen TUG 2.000 USD, NTG 2.300 €, CSTUG 800 €, GUST 500 € und DANTE 4.000 €.
- ⚪ dtk.cls, Heiko Oberdieck, Rolf Niepraschk Die Dokumentenklasse dtk mitsamt des Workflows zur Erstellung der Mitgliederzeitschrift »Die TEXnische Komödie« hat im Laufe der Jahre eine inzwischen

kaum noch zu bewältigende Komplexität erreicht, so dass hier eine Neuentwicklung des gesamten Workflows notwendig wird. Zitat Herbert Voß: »Ohne Rolf Niepraschk würde es überhaupt nicht mehr gehen«.

Die Reimplementierung umfasst dtk.cls, dtk.clo, dtk-url.sty, dtk-pdf.sty und dtklogos.sty sowie die Skripte zur Ablaufsteuerung.

 $\triangleright$  Rahmen: 4.000 €

TOP 2.4.2: Beantragte Projekte

⚪ OrientalTEX BIDI, Idris Samawi Hamid

A Bidirectional Layout Model for Critical Editions.

▻ Rahmen: 7.500 USD

Dieses Projekt wurde nicht genehmigt.

⚪ DejaVu Font

Erweiterung der Monospace-Variante um mathematische Zeichen, damit sie im Editor eine brauchbare Unicode-Schrift wird. Dies soll gleichzeitig ein Muster für die Font-Technologie sein beziehungsweise werden, um andere Fonts zu erweitern.

 $\triangleright$  Rahmen 4.000 €

# TOP 2.5: TFX Collection

Durch Versand, Steuern und Zoll sind die Herstellungskosten der TEX Collection um ungefähr 600 € höher als wenn die Herstellung in Deutschland stattfände.

Daher hat der Vorstand beschlossen, die TEX Collection wieder selber im heimischen Raum herzustellen. Gegen eine Abschlagszahlung können sich die europäischen Usergroups beteiligen.

Es kam mal wieder die Frage auf, ob es denn noch zeitgemäß sei, überhaupt eine TEX Collection DVD herzustellen. Die bekannte Antwort hier war, dass es immer noch öfter vorkommt, dass sich jemand hinter einer Firewall befindet und keine Internetverbindung hat, oder jemand nur eine sehr langsame Internetverbindung hat.

Angeregt wurde auch die Auslieferung der TEX Collection auf einem USB Stick. Neben den deutlich höheren Produktionskosten wurde hier auf mögliche Probleme bei der Auswahl des passenden Filesystems hingewiesen.

# TOP 3: Finanzbericht

Klaus Höppner berichtete, dass die Gemeinnützigkeit von DANTE e.V. erneuert wurde (Gültigkeit bis 2014) und stellte den Kassenbericht für 2012 vor.<sup>1</sup>

# TOP 4: Bericht der Kassenprüfer

Doris Behrendt, Martin Wilhelm Leidig und Thomas Ratajczak haben am 26. 1. 2013 im Büro von DANTE e.V. eine Kassenprüfung vorgenommen. Sie bescheinigen der Kassenführung einen hervorragenden Zustand. Sämtliche Belege waren einwandfrei, es gab keine Beanstandungen.

# TOP 5: Entlastung des Vorstandes

Thomas Ratajczak beantragt die Entlastung des Vorstands durch die Mitgliederversammlung. Der Antrag wird einstimmig angenommen. Der Vorstand nimmt nicht an der Abstimmung teil.

# TOP 6: Wahl der Kassenprüfer

Doris Behrendt und Thomas Ratajczak, deren Amtszeit abgelaufen ist, sind bereit, erneut zu kandidieren.<sup>2</sup> Auf Vorschlag von Martin Sievers wird ohne Widerspruch eine Blockabstimmung vorgenommen.

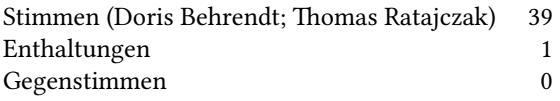

Damit sind Doris Behrendt und Thomas Ratajczak für die nächsten zwei Jahre als Kassenprüfer gewählt.

# TOP 7: Verschiedenes

# TOP 7.1: Verabschiedung Bernd Raichle

Als ersten Punkt unter Verschiedenes gab es die Verabschiedung von Bernd Raichle aus dem Vorstand nachzuholen, da er leider auf der MV in Leipzig verhindert war. Volker übernahm die Aufgabe, Bernds Arbeit nicht nur für den Vorstand von DANTE e.V., sondern auch für die TFX-Community weltweit zu würdigen.

<sup>1</sup>Anmerkung des Protokollanten: Der Finanzbericht erscheint in »Die TEXnische Komödie« als Anhang zum Protokoll.

 $^{2}$ Doris Behrendt, die leider verhindert war, hat vorab erklärt, im Falle einer Wahl diese anzunehmen.

Bernd begann in den 90er Jahren als Listenjunkie mit unglaublich vielen Antworten und Hilfestellungen in cct, dcct, tex-dl und überall, wo man ihn ansprach oder anmailte. Er machte sich frühzeitig bemerkbar durch Fehlerkorrekturen in TEX-Büchern, die ihm etliche Schecks von Donald Knuth einbrachten (die er, wie er gestand, nie einlöste).

Nach der DANTE-Tagung 1991 in Wien übernahm er mit german.sty eines der wichtigsten Pakete für die deutschsprachigen TEX-Benutzer (und viele andere Nationen haben german.sty kopiert und für ihre Zwecke angepasst). Auch für »Die TEXnische Komödie« wurde er frühzeitiger Helfer: ab 1993/94 bei den Pack- und Versandaktionen der Komödie im Uni-Rechenzentrum in Heidelberg, als Mitglied in der Redaktion ab der Ausgabe 4/1994 und als Chefredakteur der Komödie 3/1997.

Zusätzlich arbeitete er bei der Tagungsorganisation und als Mitglied des e-TEX-Teams ab 1993 mit, wurde Koordinator und Beiratsmitglied für german.sty, e-TEX und NTS. Die deutschsprachige Ausgabe der TEX-FAQ entstand zusammen mit Thomas Haffner und Rolf Niepraschk, er entwickelte die ersten DANTE-Webseiten, brachte »Die TEXnische Komödie« ins Web und stellte die Weblogs unter http://planet.dante.de/ zur Verfügung.

Vielen Mitgliedern von DANTE ist er durch Vortragsserien in der Komödie, bei DANTE- und EuroTEX-Meetings bekannt. Seine Spezialitäten waren (und sind) »TEX sorting«, der TEX-Makroprozessor, »Orale Spielereien«, BIBTEX, Entwicklung von LATEX-Klassen, die virtuellen DC-Schriften und das »Alternative (La)TeX-Glossar« (4/1995).

So war es nur konsequent, dass Bernd in Programmkomitees für diverse EuroTEX-Tagungen und seit Februar 2002 als Beisitzer im Vorstand von DANTE e.V. tätig wurde. Für seine 10 Jahre Mitarbeit im Vorstand danken wir ihm sehr herzlich.

# TOP 7.2: Server-Umzug und Upgrade

Der DANTE-Server wurde im Februar 2013 umgezogen. Dabei wurde gleichzeitig ein Upgrade durchgeführt. Der neue Server läuft in einer virtuellen Maschine auf leistungsfähigerer Hardware und ist dennoch billiger als bisher. Der Dank für den reibungslosen Umzug geht hier vor allem an Rainer Schöpf.

# TOP 7.3: CTAN

Gerd Neugebauer hat die CTAN-Webpräsenz http://www.ctan.org/ völlig neu entworfen und will auch weiterhin für Support und Weiterentwicklung der Seite zur Verfügung stehen.

Eine ebenso wichtige Arbeit, wenn auch mit weniger Außenwirkung, hat Petra Rübe-Pugliese geleistet. Sie hat 8 Jahre CTAN-Mailinglisten durchforstet, um die bisher nur in der Köpfen der CTAN-Maintainer vorhandenen Prozesse zu dokumentieren.

# TOP 7.4: Projekt für »Barrierefreies LaTEX?«

Thomas Neumann erinnerte an ein von Günter Partosch auf der DANTE-Tagung 2012 in Leipzig dargestelltes Problem: Die Anforderungen, die heute an »barrierefreie« Dokumente und ihre Ausgabe über spezialisierte Wiedergabegeräte und Medien gestellt werden, werden von mit LaTEX erzeugten PDF-Dokumenten nicht erfüllt. Obwohl wohlstrukturierte tex-Dateien dafür gute Voraussetzungen mitbringen, führt die herkömmliche Orientierung an der gedruckten Wiedergabe auf Papier dazu, dass die meisten der Strukturinformationen auf der Ebene des Ausgabeformats verlorengehen. Für den Verein stellt sich die Frage, ob eine Überwindung dieser Schwächen gezielt im Rahmen eines geförderten Projekts versucht werden soll. Günter Partosch antwortet, dass zur Umsetzung dieses Themas Leute gebraucht werden, die sich mit dem Thema intensiv beschäftigt haben. Christine Detig schlägt vor, das Thema international zu streuen. Günter erklärt sich bereit, eine genaue Problembeschreibung zu erstellen, welche dann der Anfang für weitergehende Aktivitäten sein kann.

# TOP 7.5: Spenden von Lehmanns

Winfried Neugebauer fragt, wieviel Spenden von Lehmanns kommen. Klaus Höppner erklärt dazu, dass für Produkte, die über den Link auf http://www.dante.de/ gekauft werden, immer noch 10 % vom Nettoverkaufspreis an DANTE e.V. als Spende gehen. Lehmanns beabsichtigt das DANTE-Sponsoring transparent auf einer ihrer Webseiten darzustellen, musste dies aber wegen rechtlicher Probleme erstmal zurückstellen.

# TOP 7.6: Tagungsbezeichnung auf der DANTE-Webseite

Winfried Neugebauer bittet erneut darum, die Bezeichnungen der DANTE-Tagungen auf http://www.dante.de/ einheitlich zu halten.

# TOP 7.7: Modalitäten der Tagungsteilnahme

Dominik Wagenführ hat erlebt, dass Leute unsicher sind, ob sie zur Tagung kommen dürfen oder nicht. Er ist der Meinung, dass man deutlicher kennzeichnen solle, was kostenfrei ist und was nicht. Die Leute wissen nicht, was Vortrag und was Tutorium ist. Joachim Lammarsch führt aus, dass man seinerzeit die Tutorien eingeführt hatte, weil man die Anfänger vor Ort damit erreichen wollte. Die Tagungsgebühr war dazu

da, um sicherzustellen, dass die Leute, die sich angemeldet hatten, auch wirklich kommen. Allerdings wird heute die Tagungsgebühr weitgehend für das Tagungsessen aufgewendet. Christine Detig schlägt vor, Studenten die Tagungteilnahme kostenlos zu ermöglichen.

Der Vorstand wird weitere Schritte hierzu diskutieren.

# TOP 7.8: Technische Zusammenhänge als Kurzartikel in der DTK

Albrecht Mehl bedauert, dass er die Problemlösungen, die er auf dctt $^3$  erhält, zwar meist erfolgreich anwenden kann, jedoch nicht wirklich in der Tiefe versteht. Da er nicht das Gefühl hat, dass es passend ist, dort diese Dinge nachzufragen, wünscht er sich Kurzartikel in der DTK, die die Feinheiten solcher Lösungen erläutern.

Leo Arnold schlägt vor, solche Fragen an die dctt zu schicken. Peter Dyballa findet, dass dafür die Mitgliederliste geeignet ist, damit daraus dann vielleicht Artikel in der DTK entstehen können. Dominik Wagenführ kann sich vorstellen, solche Einsteigerartikel zu schreiben. Martin Schröder verweist noch auf die Seite http://tex.stackexchange.com/, gibt aber zu, dass man hier nur mit Englisch weiterkommt.

Harald König glaubt nicht, dass man die zum Teil kryptischen TEX-Feinheiten in einem Artikel erklären kann. Dagegen meint Rolf Niepraschk, dass es auf den Erklärenden ankomme. Bernd Raichle meint, man solle die verschiedenen Plattformen nutzen. So kann man z. B. auch einfach Probleme zu einer Tagung mitbringen, wo man die geeigneten Ansprechpartner vor Ort hat. Genau dieses setzt die »TFX Clinic« bei der Bachotek-Tagung um.

Martin Sievers schließt die Versammlung um 11:36 Uhr.

Martin Sievers Manfred Lotz (Versammlungsleiter) (Protokollant)

<sup>&</sup>lt;sup>3</sup> dctt steht für die Newsgroup de.comp.text.tex

# Bericht des Schatzmeisters 2012

# Klaus Höppner

# Bankkonten

Neben einigen Konten bei der Volksbank (VR Bank Rhein-Neckar eG) bestehen weiterhin ein PayPal-Konto und ein Firmentagesgeldkonto bei der Degussa Bank. Während des Jahres 2012 sind weder neue Konten hinzugekommen noch weggefallen.

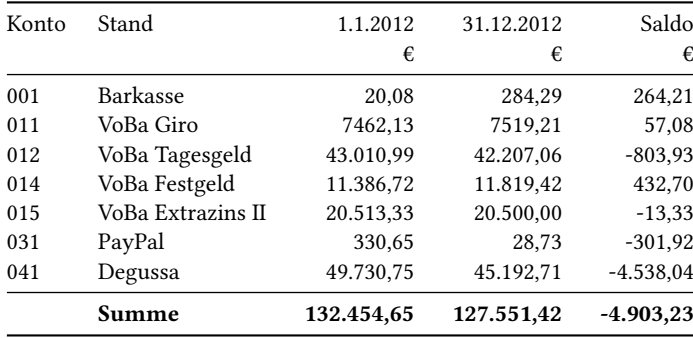

# Kostenstellenübersicht

Die einzelnen Einnahmen und Ausgaben werden auf unterschiedliche Kostenstellen verbucht, die im Folgenden dargestellt sind. Diese sind in Kostenstellen für Einnahmen (800 und Folgende) sowie für Ausgaben (400 und Folgende) aufgeteilt. Zum Vergleich sind die Werte aus den Vorjahren mit angegeben.

## Einnahmen

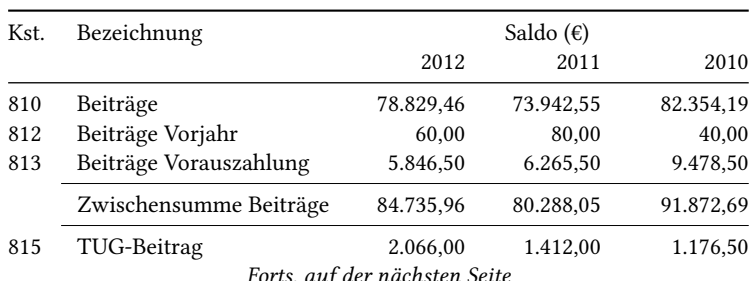

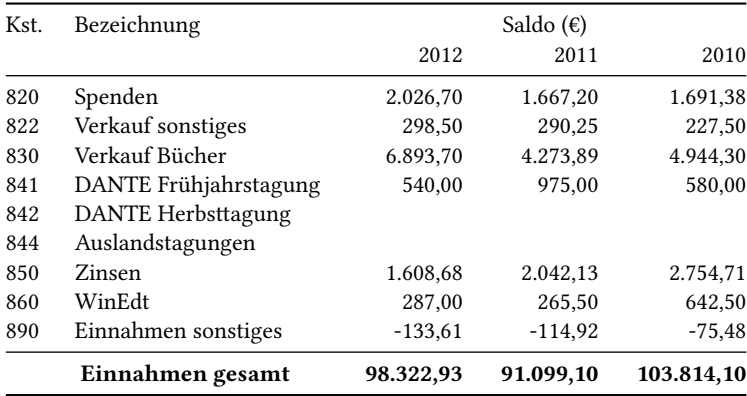

## Ausgaben

Demgegenüber stehen die Ausgaben, die ebenfalls auf verschiedene Kostenstellen verbucht werden:

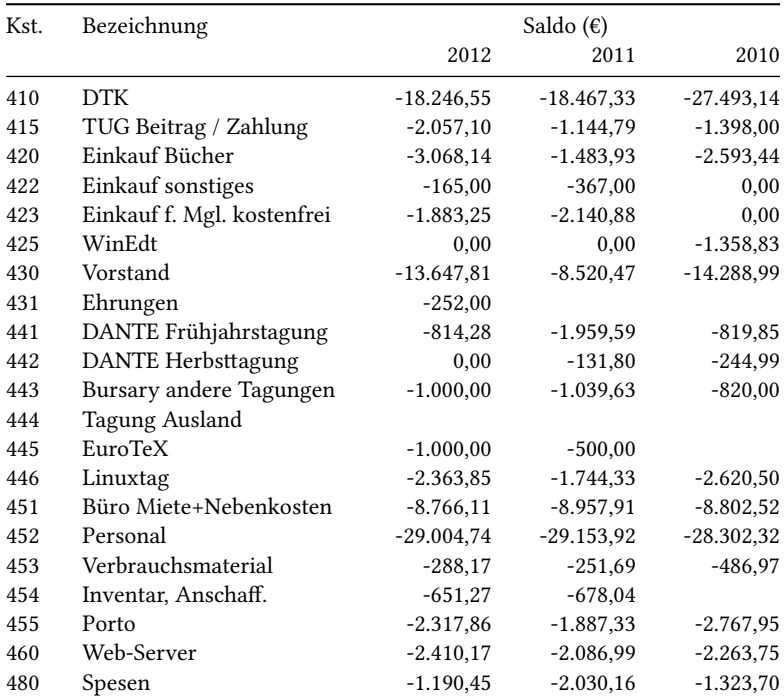

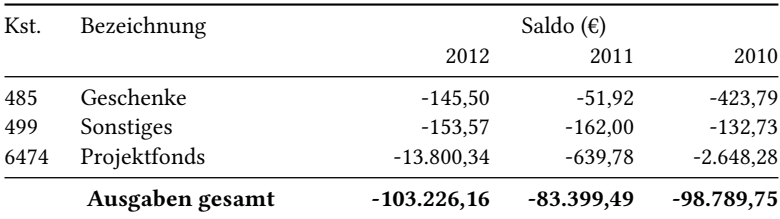

#### Saldo der Einnahmen und Ausgaben

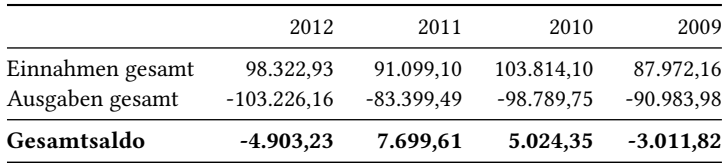

#### Bewertung der Zahlen

Der Finanzbericht weist für das Jahr 2012 einen Verlust von etwa Fünftausend € aus. Dies ist im Wesentlichen unter dem Gesichtspunkt zu sehen, dass diverse, eigentlich für 2011 geplante Zahlungen aus dem Projektfonds sich verzögerten und erst 2012 erfolgten.

Insgesamt sind wir dem Ziel, die Rücklagen zu senken, einen Schritt näher gekommen. Zum Fortführen dieses Ziels erscheint es sinnvoll, die Mittel des Projektfonds, z. B. auf der Mitgliederversammlung im Herbst 2013, wieder aufzufüllen. Weiterhin steht für das Jahr 2014 die Frühjahrstagung an, auf der das 25-jährige Bestehen des Vereins gefeiert wird, wofür erhöhte Aufwendungen zu erwarten sind.

# Mitgliederzahlen

Die Mitgliederzahlen sind relativ stabil knapp über 2.000 Mitgliedern. In der folgenden Tabelle sind jeweils die Mitgliederzahlen zur ersten Ausgabe von »Die TEXnische Komödie« des entsprechenden Jahres angegeben. Die Tendenz ist leicht fallend. Besonders auffallend ist die Zahl der in der Zeile »ermäßigt« enthaltenen studentischen Mitglieder. Dieser Anteil ist seit 2007 von 200 auf 126 gesunken.

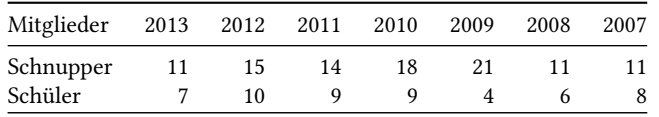

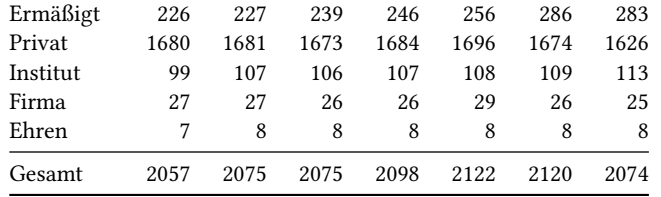

# Projekt-Förderung

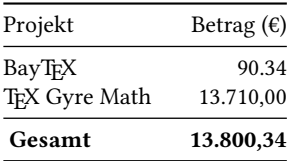

# WinEdt-Lizenzen

DANTE e.V. bietet seinen Mitgliedern einen günstigen Bezug der WinEdt-Lizenzen an. Zuletzt wurde im Jahr 2010 ein Satz von Lizenzen gekauft, der nun stückweise abverkauft wird:

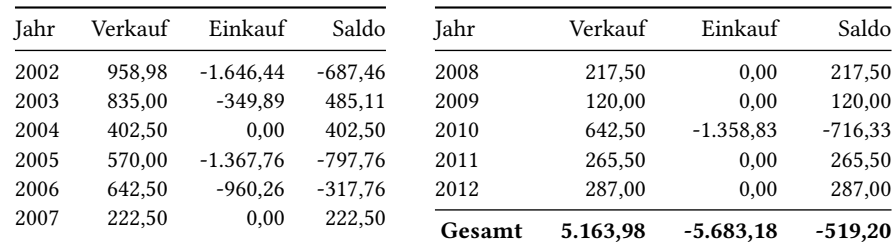

# Bücher für Mitglieder

Der Ein- und Verkauf von Büchern wird seit 2007 extra in der Finanzbuchhaltung protokolliert. Hieraus ergeben sich seitdem die folgenden Daten:

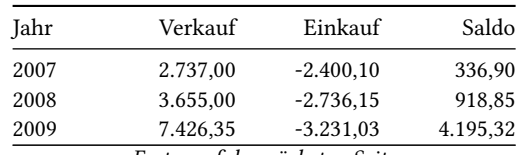

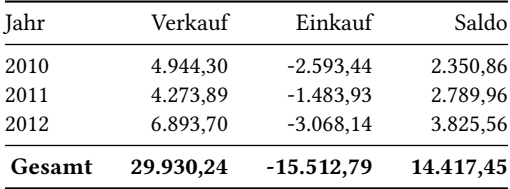

Der Buchverkauf stellt inzwischen eine stabile Einnahmequelle dar. Auf Anregung früherer Kassenprüfer wird seit 2011 eine einfache Inventarliste von Büchern geführt. Diese ergab bei der letzten Kassenprüfung, dass es keine Diskrepanz zwischen Inventarliste und den gebuchten Ein- und Verkäufen gibt.

# Finanzplan 2013

Das tatsächliche Ergebnis am Ende des Jahres hängt von einigen Unwägbarkeiten ab, angefangen bei den Terminen des Rechnungsversands und den Buchungsterminen " Faktoren, wie es sich beim Projektfonds in den letzten Jahren gezeigt hat. Solche Eingroßer" Rechnungen (insbesondere Druckkosten), aber auch von persönlichen flussfaktoren sind im folgenden Finanzplan naturgemäß nicht einkalkulierbar. Eine weitgehend konstante Fortschreibung der letztjährigen Ein- und Ausgabesituation zeigt, dass die Finanzsituation im Verein recht ausgeglichen ist.

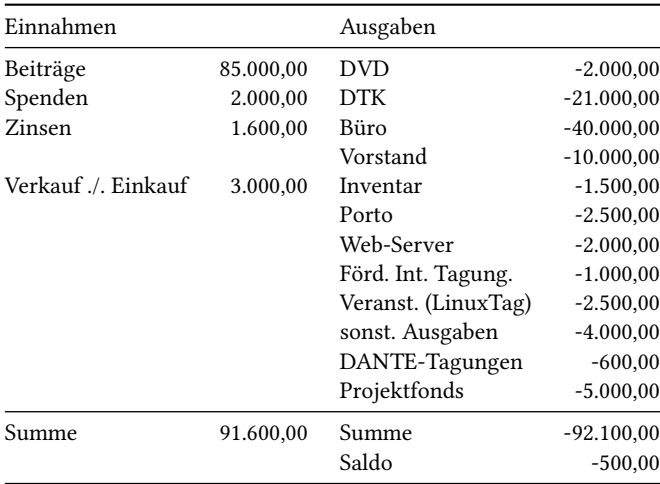

# Bericht der Kassenprüfer zum Vereinsjahr 2012

# D. Behrendt, T. Ratajczak, M. W. Leidig

# Einführung

Am Samstag, den 9. Februar 2012, trafen sich die von den Vereinsmitgliedern ordentlich gewählten Kassenprüfer Doris BEHRENDT, THOMAS RATAJCZAK und MARTIN Wilhelm Leidig zur Kassenprüfung im Vereinsbüro in Heidelberg. Neben der Büroleiterin Frau Karin Dornacher war auch der Schatzmeister Klaus Höppner anwesend.

Die Prüfung des Rechnungsjahres 2012 begann um 10.45 Uhr und endete am selben Tag gegen 16.00 Uhr. Nach ersten allgemeinen Informationen über das vergangene Rechnungsjahr wurden alle zur Prüfung notwendigen Akten nebst Kontenplänen von Frau Karin Dornacher zur Überprüfung vorgelegt.

# Rechtsgrundlage

Die Kassenprüfung wurde nach den GOB $^4$  und den Zielen des Vereins nach der derzeit gültigen Vereinssatzung durchgeführt.

Die Ergebnisse der Prüfung wurden unmittelbar protokolliert.

Prüfungsgegenstände

- ⚪ Barkasse
- ⚪ Bankkonten bei VR-Bank und Degussa-Bank
- ⚪ PayPal-Abrechnungskonto
- ⚪ Bankauszüge
- ⚪ Kreditoren (Rechnungen)
- ⚪ Inventar und Buchbestand

# Freistellung

Der bisherige Bescheid über Freistellung von der Körperschaftsteuer wurde bis zum 31. Dezember 2011 ausgestellt, gilt aber laut Auskunft von Frau Dornacher vorläufig weiter bis zum 31. Dezember 2013.

<sup>4</sup> Kaufmännische Grundsätze der ordnungsgemäßen Buchführung

# Konten bei Geldinstituten

Neben der Barkasse unterhielt der Verein im Jahr 2012 folgende Konten:

- ⚪ VR-Bank Giro 2310007
- ⚪ VR-Bank Cash 502310011
- ⚪ VR-Bank Wachstum 3700083887
- ⚪ VR-Bank Extrazins II 3700459070
- $\cap$  VR-Bank Festzins X 3600066217
- ⚪ PayPal-Konto
- ⚪ Degussa-Bank 730025726

# Eröffnungs- und Schlussbuchungen

Die Stände der Eröffnungsbuchungen zum 1. Januar 2012 (nach Abschluss des Vereinsrechnungsjahres 2011) sowie für den Jahresabschluss des Rechnungsjahrs 2012 sind in nachfolgender Tabelle aufgeführt:

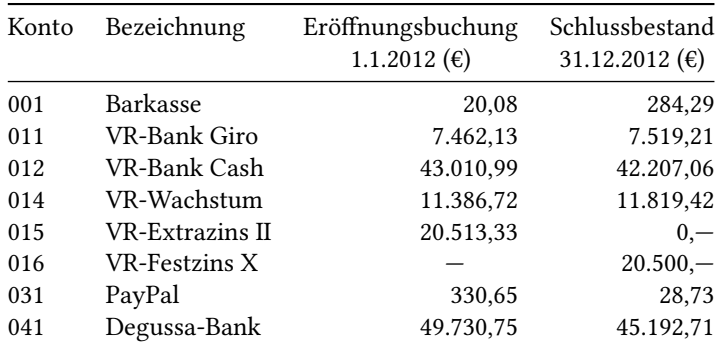

Das Konto VR-Extrazins II, Nr. 3700459070 wurde zum 13. Februar 2012 stillgelegt und am gleichen Tag das Konto VR-Bank Festzins X, Nr. 3600066217 mit einem Guthaben von 20.500, $-\epsilon$  neu eröffnet. Der Differenzbetrag von 13,33 $\epsilon$  kam dem Girokonto zugute.

# Feststellung

Die Salden der Buchführung stimmen mit den Bankauszügen überein, die Anfangsstände 2012 entsprechen den Endständen 2011. Die jeweiligen SBK<sup>5</sup>- und  $EBK^6$ -Buchungen wurden ordnungsgemäß durchgeführt.

<sup>&</sup>lt;sup>5</sup> Schluss-Bilanz-Konto = Abschlussbuchung eines Geschäftsjahres

 $6$  Eröffnungs-Bilanz-Konto = Erstbuchung eines Geschäftsjahres (Übertragsbuchung)

Die Bankbelege für den Monat April wurden vollständig überprüft. Alle Konten der Buchführung sind in den Jahresabschluss eingeflossen. Nach mündlicher Erklärung des Schatzmeisters existieren keine weiteren Konten auf den Namen des Vereins.

Ausgaben erfolgten satzungskonform und stets nach dem Grundsatz der Wirtschaftlichkeit.

# Barkasse

Die Barbelege und der Kassenbestand wurden vollständig geprüft. Es ergaben sich keine Beanstandungen.

# Inventur

Das Inventar wurde komplett erfasst und die Inventarliste damit auf den neuesten Stand gebracht. Insbesondere wurde der Bestand an Büchern geprüft, wobei keine Unregelmäßigkeiten festgestellt wurden.

# Abschluss

Die Anfangs- und Endbestände der Konten stimmen mit den Kontoauszügen, welche lückenlos und vollständig vorhanden sind, überein. Auch die Rechnungen und Journale der Unterkonten sind vollständig. Sämtliche Unterlagen des Rechnungsjahres sind zudem ordentlich aufbewahrt.

Alle Geschäftsfälle wurden sowohl im Buchhaltungsprogramm als auch über die Kontoauszüge und Rechnungen richtig kontiert. Die Buchungen wurden konsistent, richtig und nachvollziehbar ausgeführt.

Dem Schatzmeister Klaus Höppner und der Büroleiterin Karin Dornacher wird eine vorbildliche Buch- und Kassenführung bescheinigt. Bei allen Geschäftsvorfällen blieben die Vereinsinteressen gewahrt.

Heidelberg, den 9. Februar 2012

Doris Behrendt Thomas Ratajczak Martin Wilhelm Leidig

# Frühjahrstagung und 48. Mitgliederversammlung von DANTE e.V. in Gießen

# Christina Möller

Nach der letzten Herbsttagung, die zusammen mit der EuroTFX in Breskens (Niederlande) durchgeführt wurde, fand die Frühjahrstagung 2013 zusammen mit der Mitgliederversammlung in der Universitätsstadt Gießen statt. Vom 5.–8. März war die interessierte LATEX-Gemeinde zusammengekommen, um Beiträge aus den verschiedensten TEX-Bereichen zu hören, Probleme zu diskutieren und sich auch darüber hinaus auszutauschen.

# Ankommen

Pünktlich zur Frühjahrstagung zeigte sich die Sonne am Himmel und es gab ein paar Tage keinen Schnee. Nach langer Zugfahrt von Stralsund nach Gießen, im Hotel »Am Ludwigsplatz« angekommen, sah ich schon erste bekannte Gesichter aus Heidelberg.

Abends trafen sich alle Teilnehmer, die bereits vor Ort waren, beim »Italiener« im Burghof. Es war schön, einige Bekannte von der Tagung in Breskens zu sehen, und weiteren Personen, deren Namen ich nur von der Mailingliste, der Newsgroup oder aus Foren kannte, konnte ich endlich ein Gesicht zuordnen. Bei schmackhaftem Essen und süffigen Getränken wurden die ersten interessanten Themen und Probleme diskutiert, wie etwa die Schmackhaftigkeit des Essens, die Süffigkeit der Getränke usw.

Ich persönlich habe bereits am ersten Abend den »Hauptpreis« der Tagung gewonnen: Wie mir Uwe Ziegenhagen mitteilte, wurde mir die große Ehre zuteil, den Tagungsbericht schreiben zu dürfen.

# Erster Tagungstag, 6. März 2013

Pünktlich um 9 Uhr begann die Tagung am Interdisziplinären Forschungszentrum der Universität Gießen. Der lokale Organisator Günter Partosch, der Vorsitzende von DANTE e.V. Martin Sievers und Michael Kost, der Direktor des Hochschulrechenzentrums, begrüßten uns als Tagungsteilnehmer. In seiner Eröffnungsrede lobte Dr. Kost u. a. die Kontinuität, mit der DANTE e.V. dem Ziel nachgeht, ein professionelles und zugleich kostenloses Textsatzsystem zu pflegen.

Im Anschluss stellten Martin Sievers und Patrick Grundlach die Idee einer neuen FAQ vor. Während der Tagung bestand die Möglichkeit, unter http://piratenpad. de/p/dantefaq einen eigenen Beitrag zur FAQ zu leisten.

Den Auftakt der Tagung gab Dominik Wagenführ mit einem Workshop aus dem Bereich »Bilder bei der Magazingestaltung setzen«. Er stellte die Schritte zur »Erstellung von freiesMagazins« vor und ging dabei auch auf einige Probleme ein. Aus dem Publikum kamen zahlreiche Hinweise und Ideen, wie das Layout noch weiter optimiert werden könnte. Ob er, wie manchmal vorgeschlagen, auf ConTFXt umsteigt, wird sich vielleicht in den nächsten Ausgaben vom »freiesMagazins« zeigen.

Nach der ersten Kaffeepause ging es mit einem Vortrag von Walter Entenmann zu »Graphik mit MetaPost« weiter. Sehr anschaulich gab er einen Rundumschlag von der Definition der graphischen Basiselemente Punkt, Linie und Fläche bis hin zur Umsetzung von Flächen und Kurven in MetaPost.

MetaPost war auch Gegenstand des ersten Beitrags nach dem Mittag. Mari Voipio gab in ihrem Workshop »Entry-level MetaPost« eine kleine Einführung zum Zeichnen von Linien und Mustern. Hintergrund des Vorhabens ist für Mari Voipio das Erstellen komplizierter Strickmuster. Anstelle von mühseligen und langwierigen Stiftzeichnungen nutzt sie MetaPost, um so neue Muster am PC testen zu können. Ihre anfängliche Herangehensweise, verschiedene Quellcodesegmente aus dem Internet solange zu bearbeiten, bis ein kompilierbares Dokument das Ergebnis ist, kommt mir nur allzu bekannt vor.

Bernd Militzer fesselte das Auditorium mit überaus interessanten Erkenntnissen aus der Ahnenforschung. Auf Spurensuche nach den Vorfahren und Verwandten seiner Großmutter stieß er auf so manche Schwierigkeiten, wie zum Beispiel die unterschiedliche Schreibweise einiger Buchstaben oder die Flächenmaßbezeichnungen. Im zweiten Teil des Vortrags führte er uns in die Gegenwart und zeigte anschaulich, wie er die Ergebnisse in ConTEXt für die Nachwelt aufbereitet.

Den nächsten Tagungsblock des ersten Tages bestritt Leo Arnold mit seinem Beitrag »UniFlow – Wie man mit nur einem LaTeX-Durchlauf mehrere Dokumente erzeugen kann«. Die ersten Ansätze seines Vorhabens stellte er in Breskens vor, sodass ich schon sehr auf die Fortführung gespannt war. Vor allem die Möglichkeit, mit nur einem Durchlauf zum Beispiel Mathe-Skripte nunmehr sowohl mit als auch ohne Lösungen zu erzeugen, hat mir persönlich super gefallen und den Weg nach oben auf meiner To-do-Liste gefunden. Für die Umsetzung nutzt er den nicht ganz sorglos zu

verwendenden write18-Befehl. Damit ist es möglich, rekursiv aus dem Dokument heraus weitere Durchläufe zu starten.

Der letzte Vortrag an diesem Tag wurde von Martin Schröder gehalten und führte zu hitzigen Diskussionen über Jahreszahlen und Versionsnummern. Für LATEX-Neulinge stellte der Vortrag einen guten Überblick über die Entwicklung der letzten Jahrzehnte dar.

Der erste Tagungstag endete wie der Tag der Ankunft mit einem guten Essen – aber diesmal beim »Inder«. Weil wir auf das Essen etwas warten mussten, taten wir uns an Lassis gütlich, was der guten Laune keinen Abbruch tat. Denn auch hier waren die Getränke recht süffig.

# Donnerstag, 7. März 2013

Nach einem guten Frühstück und anschließendem morgendlichen Fußmarsch zum Tagungsort begann der zweite Tag mit der Mitgliederversammlung, die den ganzen Vormittag einnahm.

Über die zum Teil brisanten Probleme der Studierenden, die zu ihm in die »TEX-Sprechstunde« der Freien Universität Berlin kommen, referierte Herbert Voß nach der Mittagspause.

TEX im Hochschulbereich war auch Gegenstand meines anschließenden kleinen Vortrags. Im Centrum für bessere Übergänge und Studienbedingungen (CÜS) versuchen wir unter anderem auch mit e-Learning und LATEX den Studierenden das Leben etwas einfacher zu machen. Vermutlich weil es mein erster Vortrag auf einer DANTE-Tagung war, wurden keine zu kritischen Fragen gestellt, die mich nachher noch vor Probleme hätten stellen können. Nachträglich allen Teilnehmerinnen und Teilnehmern vielen Dank dafür.

Arno Trautmann beschäftigte sich danach in seinem Vortrag »Der Randausgleich in TEX« mit einem recht schwierigen Dauerthema der Typographie, von dem ich hier nur kurz erwähnen möchte, dass es ihm leicht verständlich wider meine eigenen Erwartungen sogar gelang, dass ich es halbwegs verstanden habe.

An diesem Tag beendete Uwe Ziegenhagen die Vortragsreihe. In seinem Beitrag stellte er das Programm »Sphinx« vor, mit dessen Hilfe man sehr einfach HTML und LATEX parallel erzeugen kann.

Abends gingen wir nach dem Tagungsessen noch in eine schöne Cocktailbar, wo die Getränke fast noch süffiger waren – jedenfalls bunter.

# Freitag, 8. März 2013

Mit seinem Beitrag »Abenteuer im LTFX-Land – neue und nicht ganz so neue Pakete auf CTAN« eröffnete Uwe Ziegenhagen den Tag. Neben der lang ersehnten Möglichkeit, nun endlich den Jahreszeiten entsprechende Baumkronen erstellen zu können, führte er auch Pakete vor, die wir in unserem Projekt sogar schon im Einsatz haben, u. a. menukeys und fixmetodonotes.

Martin Sievers stellte in seinem Beitrag »Bewerbungen gut verpacken – eine kleine LATEX-Klasse für Anschreiben (und mehr) auf Basis von scrlttr2« Anforderungen an Anschreiben bei Bewerbungen vor, die ich mir zur Beratung der Studierenden für den Übergang ins Berufsleben unbedingt merken muss.

Nach der Kaffeepause ging es farbenfroh mit Jean-Michel Hufflen und »MlBibTEX, mlbiblatex und mlbibcontext« weiter.

Herbert Voß berichtete über Probleme, mit denen man sich als Redakteur dieses Vereinsorgans so herumplagen muss.

Für mich ging es nach dem Mittag wieder mit der Bahn zurück Richtung Stralsund. Leider habe ich dadurch die Beiträge von Patrick Gundlach und Uwe Ziegenhagen verpasst.

Für die noch anwesenden und interessierten Tagungsteilnehmer wurde eine Führung durch die hängenden Gärten der Universität angeboten. Abends ging es dann – mich frustriert immer noch, dass ich so früh zurückfahren musste – in das Restaurant »Mama of Africa«, in dem man eriträische und äthiopische Speisen kredenzt bekam (die Süffigkeit afrikanischer Getränke wird mir zunächst unbekannt bleiben).

# Samstag, 9. März 2013

Am Sonnabend – ich war schon wieder in Stralsund die DANTE-Frühjahrstagung 2015 planen – rundete ein Besuch des Mathematikums und ein Stadtrundgang diese rundum gelungene Frühjahrstagung ab.

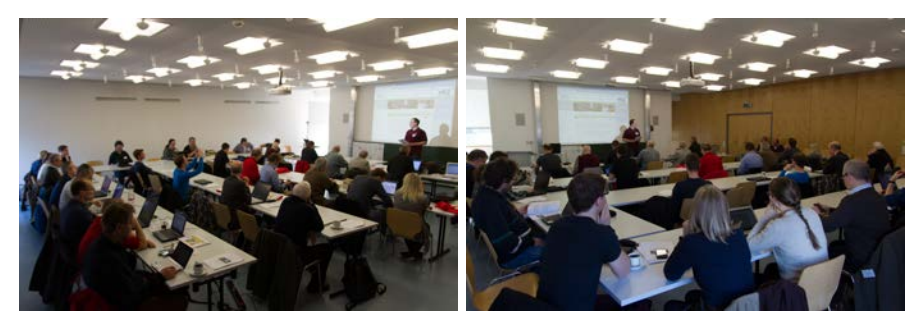

(Fotos: Uwe Ziegenhagen)

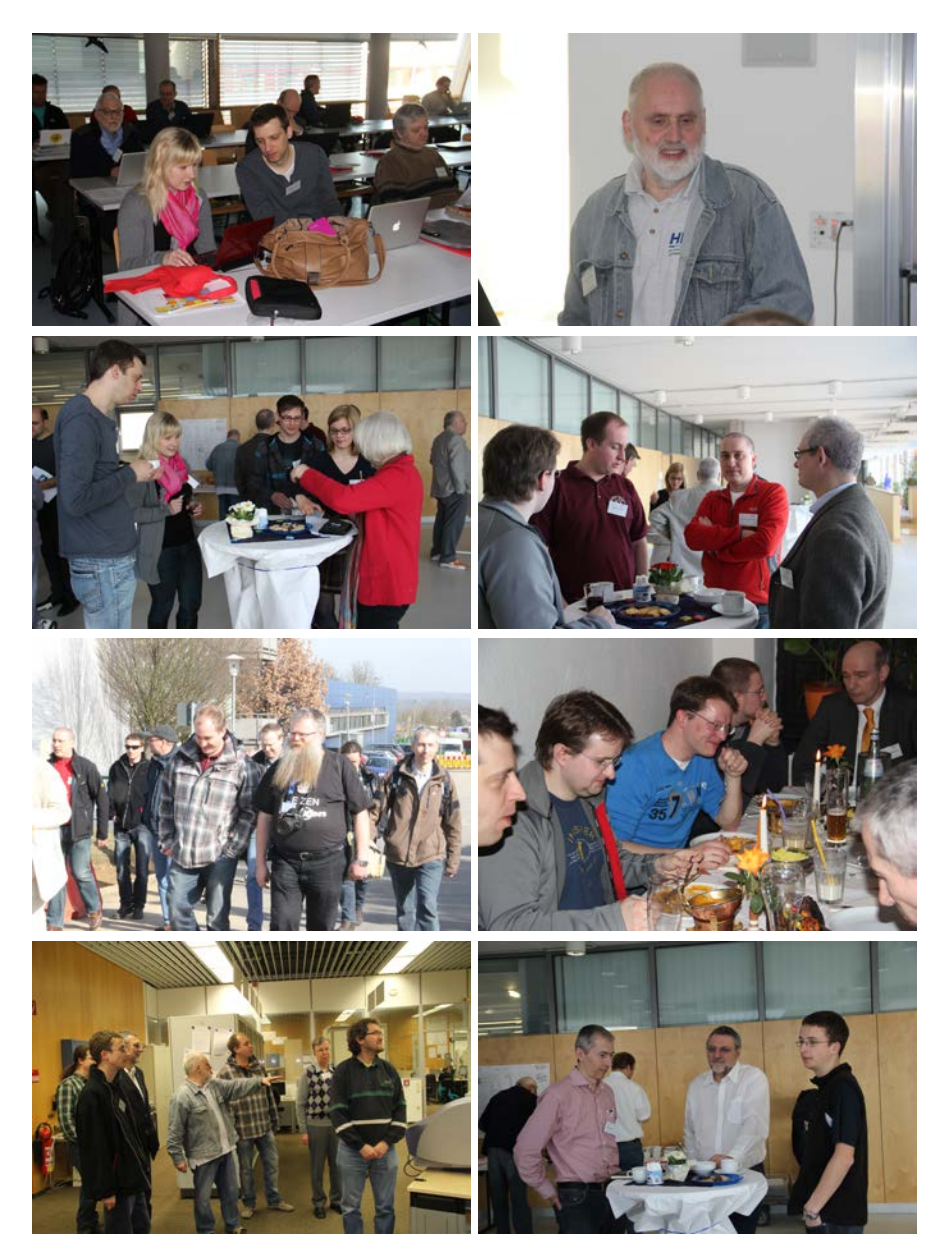

(Fotos: Reinhard Kotucha)

# Handouts setzen

# Christine Römer

Mit diesem kleinen Beitrag soll dem Wunsch von TEX-Nutzern nach Mustern für spezifische Textsorten Rechnung getragen werden.

# Einführung

Vorträge zu wissenschaftlichen Themen zu halten gehört zu den Schlüsselqualifikationen, die schon in der Schule vermittelt werden. Die Art und Weise der Präsentation richtet sich u. a. nach dem Publikum, dem Raum und den zeitlichen Vorgaben. Oft wird erwartet, dass den Zuhörenden am Vortragsbeginn ein Handout (auch Handzettel genannt) ausgehändigt wird. Dieses ist vom Thesenpapier zu unterscheiden, das die Standpunkte des Referenten herausarbeitet und zur Teilnahme an Diskussionen anregen will. Es hat meist eine aufzählende Form.

Als Begleitmaterialien werden häufig bei Vorträgen auch Folienauflistungen von Bildschirmpräsentationen ausgegeben. Sie können von den gängigen LATEX-Präsentationsklassen powerdot und beamer über die Druckoptionen leicht abgeleitet werden.

Handouts sind schriftliche Ergänzungen zu Vorträgen und sollen nach [1, S. 18 ff.] vier Grundfunktionen erfüllen:

- ⚪ Orientierung über Gliederung und Referenten;
- ⚪ Informationsvermittlung;
- ⚪ Fixierung von Thesen und Diskussionspunkten;
- ⚪ Literaturangaben.

Sie können ausformuliert oder stichpunkthaft gestaltet sein, sollten jedoch nicht den gesamten Vortragsinhalt aufführen, weil das oft zu Langeweile unter den Zuhörenden führt. Um den Papierverbrauch einzuschränken ist eine platzsparende typographische Gestaltung (beispielsweise zwei Blätter auf einer Seite im Querformat) sinnvoll.

# Handoutbestandteile

In der Regel steht ein Kopf am Beginn mit Angaben zur Einrichtung, zur Veranstaltung, zum Referierenden, zum Datum und zum Thema.

Danach können die Hauptgliederungspunkte aufgeführt werden. Nachfolgend kann die Feinstruktur des Vortrags in Zwischenüberschriften nachvollziehbar werden. Den Zuhörenden sollte es durch das Handout möglich sein, auch nach kurzer gedanklicher Abwesenheit wieder in den Vortrag einzusteigen.

Zu den Unterabschnitten können dann Beispiele und Thesen zugeordnet werden, die zentral sind und für eine anschließende Diskussion wichtig sind.

Um in der Lehre die Schüler oder Studierenden aktiv einzubeziehen, können auch Lücken gelassen werden, in die Beispiele oder Ähnliches eingetragen werden, oder Aufgaben formuliert werden.

Am Ende sollte ein Verzeichnis der verwendeten Literatur folgen. Es ist auch sinnvoll, auf besonders geeignete und weiterführende Literatur hinzuweisen. Bei nur wenigen Titeln kann das Verzeichnis manuell erstellt werden. Einfacher ist es jedoch, aus einer vorhandenen Datenbank mit biblatex die Literatur auszugeben.

# Tufte-Handout Style

Diese Dokumentenklasse<sup>7</sup> ist Teil der Tufte-L⁄IEX-Klasse<sup>8</sup>, die den Designstil Edward R. Tuftes (amerikanischer Informationswissenschaftler und Grafikdesigner) anwendet. Die Tufte-Handout-Klasse ist jedoch nicht für Handouts im hier besprochenen Sinn gedacht, sondern eher für Kurztexte. Die Beispiele, die dafür existieren, beziehen sich meist auf Vorlesungsskripte<sup>9</sup>.

Vorlesungsskripte sind Begleitmaterialien, die für Studierende zur Verfügung gestellt werden, um das Vor- bzw. Nachbereiten von Vorlesungen zu ermöglichen<sup>10</sup>. Sie haben in der Regel eine geschlossene Textstruktur und werden neuerdings vermehrt mit interaktiven Elementen angereichert.

# Dokumentenklasse handout

Eine neuere Vorlage für das Anfertigen von Handouts im engeren Sinne mit LATEX habe ich nicht gefunden. Seit 2008 existiert The Handout Document Class von Roger

 $7$  Eine Beschreibung der Klasse erhält man durch Ausführen von »texdoc handout« im Terminal oder Ausführungsfenster.

 $^8$ http://www.dante.de/events/Archiv/dante2010/programm/vortraege/tufte.pdf

<sup>9</sup> Beispielsweise http://people.ucsc.edu/~weissman/MathClubTalk2009.pdf oder http://www.eteaching.org/lehrszenarien/vorlesung/skript/.

 $^{10}$  Genauer in http://www.e-teaching.org/lehrszenarien/vorlesung/skript/

Cortesie, die nicht auf CTAN geführt wird<sup>11</sup> und auf der article-Klasse aufbaut. Dieser gegenüber sind die Seitenränder, Überschriften und Leerräume schmaler.

Ein Handout-Kopf mit definierten Feldern und zwei Titelbefehlen wurde eingefügt. Die Kopffelder sind:

```
1 \documentclass{handout}
2
 \SetCourseTitle{Veranstaltungstitel}
 4 \SetHandoutTitle{Handout-Titel}
  \SetDueDate{Vortragsdatum}
 \SetInstructor{Name des Vortragenden}
  7 \SetSemester{Semester}
8
 9 \ShowNameBlank
10 \ShowNameDateBlanks
 \ShowAllBlanks
```
Im Dokument können die Angaben aufgenommen werden mit:

```
1 \CourseTitle
\HandoutTitle
3 \DueDate
\LambdaInstructor
\Semester
\Blank
```
Der Titel kann entweder mit \maketitleinst oder mit \maketitle erstellt werden. Im ersteren Fall erscheint unter dem Titel der Referent oder im zweiten Fall das Vortragsdatum. Dies steht leider nicht in der Paketdokumentation, konnte jedoch aus dem handout\_example.pdf entnommen werden. Wenn man das Vortragsdatum unter der Überschrift möchte, kann man in der Präambel oder in der unter einem anderen Namen abgespeicherten Stildatei in \maketitle \SetDueDate umdefinieren, um Due mit Zeit auszutauschen. Beispielsweise kann man Folgendes einfügen:

```
\newcommand\ZeitDate{}
\newcommand\SetZeitDate[1]{\renewcommand{\ZeitDate}{Zeit: #1}}
\renewcommand\maketitle{
    \thispagestyle{handouttitle}
    \begin{center}
    \LARGE\HandoutTitle \\
    \large\textbf{\ZeitDate} \\
    \end{center}
  9 }
```
Alternativ kann man auch nur \SetDueDate umdefinieren:

\renewcommand\*\SetDueDate{1}{\renewcommand\*\DueDate{Zeit: #1}}

 $^{11}$ http://rogercortesi.com/portf/latex/handout.cls.

In der umbenannten Stildatei muss auch die Seitenangabe für die deutsche Sprache modifiziert werden:

```
\cfoot{\thepage\ of \pageref{LastPage}} ändern in
\cfoot{\thepage\ von \pageref{LastPage}}
```
Da in der Stildatei am Ende des »Redefine the sectioning commands« das Zeichen  $%$  vergessen wurde, kam es beim Einfügen einer Bibliografie zu Fehlern $^{12}$ . Es muss an das Ende der Zeile 94 (und am besten auch der Zeilen 97 und 100) noch ein % ergänzt werden,

```
94 {subsection}{2}{0mm}{0.1\baselineskip}{0.1\baselineskip}{\normalfont\
  ↪normalsize\textbf}
```
um eine Parameterverschiebung zu verhindern.

Außerdem wurde vom Autor von handout.cls eine durchnummerierende Fragen-Umgebung mit einem fakultativen Lösungskommando (\soln{Breite}{Text}) in der Stildatei definiert. Diese Lösung wird sich normalerweise nur der Referierende ausdrucken (Weiteres dazu in [2, Kap. 4.4]):

```
\begin{questions}
 \item Nun die 1. Frage.
 \item Jetzt die 2. Frage
 \end{questions}
5
6 Später eine dritte Frage
 \begin{questions}
 \item Zum Schluss die 3. Frage.
 \end{questions}
```
In handout.cls wurden auf der Basis des listings-Pakets eigene Quellcode-Umgebungen für matlabCode, cCode, javaCode, fortranCode, latexCode und noCode eingebaut:

```
\begin{latexCode}
\LaTeX\ geht auch.
\end{latexCode}
```
Spezielle Befehle für das Einfügen der Hauptgliederungspunkte und für die Literaturangaben sind nicht enthalten. Sie können entsprechend den vorhandenen TEX-Möglichkeiten eingefügt werden.

Nachfolgendes verkürztes Handout-Beispiel wurde mit der modifizierten, umbenannten Stildatei handout.cls gesetzt (siehe Abbildung 1).

```
\documentclass[a4paper]{handout}
```

```
2 \usepackage[ngerman]{babel}
```
<sup>&</sup>lt;sup>12</sup> Mein Dank geht an Rolf Niepraschk für das Auffinden des Fehlers.

```
3 \usepackage[utf8]{inputenc}
  \usepackage[T1]{fontenc}
5 \usepackage{libertine}
6
  7 \usepackage{ragged2e,enumitem,framed,xcolor}
 8 \usepackage{philex} % Beispiele
9
10 \usepackage{csquotes}
n \usepackage[backend=biber.style=numeric]{biblatex}
_{12} \addbibresource{test.bib}
_{13} \usepackage{filecontents}
_{14} \begin{filecontents*}{test.bib}
15 @Book{everett,
_{16} author = {Daniel Everett}.
17 title = {Das glücklichste Volk. Sieben Jahre bei den Pirah\~{a}-
  ↪Indianern},
18 publisher = {Deutsche Verlags-Anstalt},
_{19} location = {München},
_{20} date = {2010}
_{21} }
22 @Article{chomsky,
_{23} author = {Marc D. Hauser and Noam Chomsky and W. Tecumseh Fitch}.
_{24} title = {The Faculty of Language: What Is It. Who Has It. and How Did
  \hookrightarrow It Evolve?},
25 journal = {Science},
_{26} volume = {298},
|_{27}| year = {2002}.
_{28} pages = {1569--1579}
29 }
30 \end{filecontents*}
31
32 \SetInstructor{Christine Römer (FSU Jena)}
33 \SetCourseTitle{Sprachtheoretische Grundfragen}
_34 \SetSemester{WS 2012/13}
35 \SetHandoutTitle{Gibt es eine Sprache ohne Rekursion in der Grammatik?}
36 \SetZeitDate{21. Dezember 2012}
37
_{38} \begin{document}
39 \maketitleinst
40 %\maketitle
41
_{42} \colorlet{shadecolor}{gray!25}
43 \begin{shaded}
44 Gliederung
45 \begin{enumerate}
46 \item Rekursion
47 \item Unterschied tierische vs. menschliche "'Sprache"'
48 \end{enumerate}
_{49} \end{shaded}
50
51 \begin{questions}
52 \item \textbf{Was ist Rekursivität?}
```

```
53 \end{questions}
54
55 Etymologie: lat. \emph{recursus} 'Rückkehr'.
56
57 Mathematik/Informatik: Technik, eine Funktion durch sich selbst zu
   ↪definieren.
58
59 Linguistik: Bei einer rekursiven Regel tritt dieselbe Kategorie links
   ↪und rechts
60 vom Pfeil auf.
61
62
63 \lba{first}{N $\to$ A+N (Hochhaus $\to$ hoch+Haus)}
64 \lbb{second}{der spannende Film $\leftrightarrow$ der Film, der spannend
   ightharpoonup ist}
65
66 \begin{questions}
67 \item \textbf{Was ist der entscheidende Unterschied zwischen tierischer
   ↪und menschlicher
68 "'Sprachfähigkeit"'?}
69 \end{questions}
70
71 \begin{center}
72 Konkurrierende Auffassungen
73 \end{center}
74
75 \emph{Noam Chomsky}:
76 \begin{quote}
77 Faculty of language -- narrow sense (FLN) is the abstract linguistic
78 computational system (narrow syntax) [\ldots] All approaches agree that
   ↪a core property of
79 FLN is recursion, attributed to narrow syntax in the conception just
  \hookrightarrowoutlined. (S.\,1571)
80 \end{quote}
81
82 \emph{Daniel Everett}: %\autocite{everett}:
83 \begin{quote}
84 Beachtenswert ist die relativ einfache Struktur [nicht der Inhalt] der
  ↪Sätze
85 [bei den Pirah\~a (erg. CR)]; nichts deutet hin, dass ein Satz oder ein
   ↪Satzglied
\frac{86}{10} innerhalb eines anderen auftaucht. (S.\,143)
87
88 \sim89 Für viele linguistische Laien mag sich dies nach einer abgelegenen
90 theoretischen Diskussion anhören, es ist aber das Kernstück einer der
91 größten Meinungsverschiedenheiten in der modernen Sprachwissenschaft.
92 Wenn Rekursion zwar in den Denkvorgängen aller Menschen, aber nicht
93 in der Grammatik aller Sprachen vorkommt, ist sie ein Teil der
  ↪allgemeinen
94 menschlichen Intelligenz, aber sie gehört nicht zu einem "'
 ↪Sprachinstinkt"'
```

```
95 oder einer "'Universalgrammatik"', wie Noam Chomsky behautet hat.
_{96} (S. \, 147\, f.)
97 \end{quote}
98
99 \lba{third}{Ti xaig\'{i}agaxaiai. Xaog\'{i}osohoag\'{i} xiahoaga.\\
100 Dann habe ich gesprochen. Xaogioso ist tot geworden.}
_{101} \lbb{last}{Xaabaobaha.\\
_{102} Sie ist nicht mehr da.} (S.145)
103
104
105 \nocite{everett}
106 \nocite{chomsky}
107
_{108} \begingroup
109 \RaggedRight
_{110} \printbibliography
_{111} \endgroup
_{112} \end{document}
```
Ohne spezifische Stildatei

Beispielsweise mit der Klasse scrartcl kann man die vier Handout-Komponenten (Kopf, Gliederung, Informationen und Literatur) in ein Querformat mit folgenden Elementen einbringen (wie in Abbildung 2): den Kopf über \titlehead{ } und eine sich anpassende Gliederung über Umdefinitionen des Inhaltsverzeichnisses:

```
_1 \renewcommand\contentsname{Gliederung}
```

```
2 \renewcommand*\thepage{} % ohne Seitenangabe
```

```
\tableofcontents
```
Beim Setzen im Querformat mit zwei Spalten ergibt sich oft das Problem, dass LATEX versucht, eine »optimale Verteilung« auf dem Blatt vorzunehmen und alles verrutscht. Man kann dies mithilfe von multicol und der Umgebung multicols\* eindämmen. Außerdem wurde der Abstand zu den Überschriften reduziert. Zum Kompilieren wurde xelatex genommen, weil damit direkt pstricks kompiliert werden kann.

```
% xelatex Dateiname
  \documentclass[10pt,halfparskip]{scrartcl}
3
  \usepackage[a4paper,margin=2cm,landscape]{geometry}
5
  \makeatletter
  \renewcommand\section{\@startsection
     8 {section}{1}{0mm}%
     9 {0\baselineskip}%
10 {0.5\baselineskip}%
11 {\bfseries\sffamily\Large}%
12 }
13 \makeatother
```
Sprachtheoretische Grundfragen WS 2012/13

#### Gibt es eine Sprache ohne Rekursion in der Grammatik? Christine Römer (FSU Jena)

#### Gliederung

- 1. Rekursion
- 2. Unterschied tierische vs. menschliche "Sprache"

#### 1. Was ist Rekursivität?

Etymologie: lat. recursus 'Rückkehr'.

Mathematik/Informatik: Technik, eine Funktion durch sich selbst zu definieren.

Linguistik: Bei einer rekursiven Regel tritt dieselbe Kategorie links und rechts vom Pfeil auf.

- a.  $N \rightarrow A+N$  (Hochhaus  $\rightarrow$  hoch+Haus)<br>b der spannende Film  $\leftrightarrow$  der Film der s
- der spannende Film  $\leftrightarrow$  der Film, der spannend ist
	- 2. Was ist der entscheidende Unterschied zwischen tierischer und menschlicher "Sprachfähigkeit"?

#### Konkurrierende Auffassungen

Noam Chomsky:

Faculty of language – narrow sense (FLN) is the abstract linguistic computational system (narrow syntax) [...] All approaches agree that a core property of FLN is recursion, attributed to narrow syntax in the conception just outlined. (S. 1571)

Daniel Everett:

Beachtenswert ist die relativ einfache Struktur [nicht der Inhalt] der Sätze [bei den Pirahã (erg. CR)]; nichts deutet hin, dass ein Satz oder ein Satzglied innerhalb eines anderen auftaucht. (S. 143)

Für viele linguistische Laien mag sich dies nach einer abgelegenen theoretischen Diskussion anhören, es ist aber das Kernstück einer der größten Meinungsverschiedenheiten in der modernen Sprachwissenschaft. Wenn Rekursion zwar in den Denkvorgängen aller Menschen, aber nicht in der Grammatik aller Sprachen vorkommt, ist sie ein Teil der allgemeinen menschlichen Intelligenz, aber sie gehört nicht zu einem "Sprachinstinkt" oder einer "Universalgrammatik", wie Noam Chomsky behautet hat. (S. 147 f.)

- a. Ti xaigíagaxaiai. Xaogíosohoagí xiahoaga.
- Dann habe ich gesprochen. Xaogioso ist tot geworden. b. Xaabaobaha. Sie ist nicht mehr da. (S.145)

#### Literatur

- [1] Daniel Everett. Das glücklichste Volk. Sieben Jahre bei den Pirahã-Indianern. München: Deutsche Verlags-Anstalt, 2010.
- [2] Marc D. Hauser, Noam Chomsky und W. Tecumseh Fitch. .The Faculty of Language: What Is It, Who Has It, and How Did It Evolve?" In: Science 298 (2002), S. 1569–1579.

1 von 1

#### Abbildung 1: Handoutbeispiel mit handout.cls

```
14
15 \usepackage{polyglossia}\setmainlanguage[spelling=new]{german}
16 \usepackage{xltxtra}
17 \usepackage{multicol}
18 \usepackage{ragged2e}
19 \usepackage{pst-uml,graphicx}
20 \usepackage{pstricks,pst-plot}
_{21} \usepackage{url}
22 \pagestyle{empty}
_{23} \renewcommand*\titlepagestyle{empty}
24_{25} \renewcommand\contentsname{Gliederung}
26 \renewcommand*\thepage{}
37
_{28} \begin{document}
_{29} \titlehead{Universität Jena \hfill WS 2012/13 (1.\, Seminar)\\
30 Institut für \LaTeX \\
_{31} Eifrige Studentin
32 }
33 \title{\LaTeX\ lernen}
_{34} \date{}
_{35} \author{}
36 \maketitle
37 \begin{multicols*}{2}
38 \tableofcontents
39
40 \section{Einführung}
4<sup>1</sup>42 Aller Anfang ist schwer!
43
44 \section{Thesen}
45
_{46} \begin{pspicture}(12,5)
_{47} \rput(1,3){\rnode{Objekt1}{\umlActor{Neuling}}}
_{48} \rput(4,4){\rnode{Objekt2}{\umlClass{\LaTeX\ ist schwer zu lernen.}{}}}
49 \rput(11,3){\rnode{Objekt3}{\umlActor{Lehrer}}}
_{50} \rput(9,4){\rnode{Objekt4}{\umlClass{Nur am Anfang.}{}}}
51 \end{pspicture}
52
53 \section{Diskussion}
54
55 Verlauf des Lernerfolgs?
56
57 \rightarrow 57 \begin{pspicture}(-1,-1)(2,5)
58 \psaxes[ticks=all]{-}(2.5)
\text{sp} \rightarrow \text{--}(0,0)(1,1)(2,5)_{60} \uput[-90](1,-0.5){Ubungen}
_{61} \end{pspicture}
62
63 \begingroup
_{64} \RaggedRight
65 \begin{thebibliography}{10}
```

```
66 \bibitem{goosens} Michael Goosens (ed.),
67 \url{http://xml.web.cern.ch/XML/lgc2/xetexmain.pdf}.
68 \bibitem{diamantini} Maurice Diamantini
69 \emph{Interface utilisateur du package \texttt{pst-uml}}
70 \end{thebibliography}
71 \endgroup
72
73 \end{multicols*}
_{74} \end{document}
```
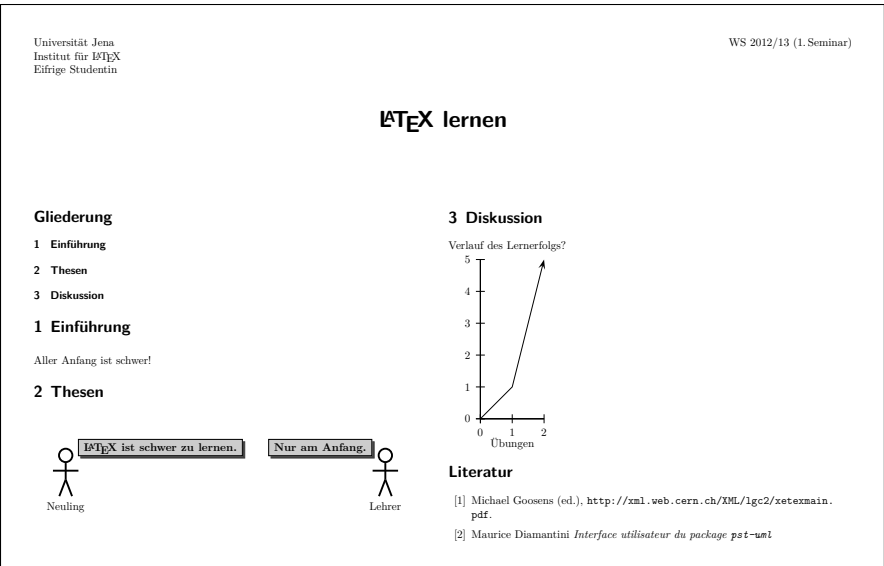

Abbildung 2: Handoutbeispiel ohne spezifische Stildatei

# Literatur

- [1] Jussi Baade, Holger Gertel und Antje Schlottmann: Wissenschaftlich arbeiten. Ein Leitfaden für Studierende der Geographie; Haupt Verlag; Bern, Stuttgart, Wien; 2005.
- [2] Roger Cortesi: Handout Class Users Guide; 2007; http://rogercortesi.com/ portf/latex/handoutguide.pdf; zuletzt besucht: 2013-04-28.

# Test auf eine Zahl

Rolf Niepraschk, Herbert Voß

In Anwendungen ist es manchmal erforderlich, ein Argument auf seine Eigenschaft zu untersuchen. Hier wird gezeigt, wie man ein Argument darauf testen kann, ob es eine ganze Zahl darstellt oder nicht.

# Einführung

TEX kennt bekanntermaßen keine Zahlen, sondern nur sogenannte Token, die man sich als Einträge einer zweidimensionalen Matrix, bestehend aus Zeichen und zugehöriger Kategorie, vorstellen kann. Aus den Token werden dann von TEX die Zahlen gebildet, sofern der Quellcode an dieser Stelle eine Zahl erwartet. Ein übergebener Parameter lässt sich daher nicht einfach darauf testen, ob er er eine Zahl darstellt oder nicht.

# Zahlenvergleich

TEX kann mithilfe des Makros \ifnum zwei ganze Zahlen auf Gleichheit oder Ungleichheit testen. Die Syntax entspricht im Prinzip der üblichen Notation if … then … else …, wobei die Sequenz mit einem \fi abzuschließen ist (ähnlich wie bei Tests in Unix-Shells):

```
\if Zahl1 Vergleichsoperator Zahl2
  ...%
\else
 ...%
\fi
```
Je nach Anwendungsfall können die abschließenden Prozentzeichen zur Vermeidung von störenden Leerzeichen unnötig sein.

```
\newcommand*\Zahl{1234}
\newcommand^\Zahl{1Z34}<br>$\Zahl\ifnum\Zahl>1000\relax > \else < \fi 1000 $ 1234 > 1000
```
\relax stellt sicher, dass TEX eventuell folgende, nicht dazugehörige Ziffern für den Test ignoriert. \ifnum setzt den Vergleich zweier Zahlen voraus, kann also nicht direkt angewendet werden, wenn man überhaupt feststellen will, ob eine Zahl vorliegt.

# Zahlentest

Das im Folgenden gezeigte Makro, welches auf eine Anregung aus [1] zurückgeht, verwendet zur Lösung dieser Aufgabe einige interessante Tricks.

```
\newcommand\isnum[1]{%
 \if!\ifnum9<1#1!\else_\fi
    \expandafter\@firstoftwo
 \else
    \expandafter\@secondoftwo
 \fi
}
```
Der eben erläuterte Test mittels \ifnum wird hier derart abgewandelt, dass dem zu untersuchenden Argument #1 die Ziffer 1 vorangestellt und gemeinsam mit der Zahl 9 verglichen wird (9 < 1#1). War das Argument #1 eine beliebige Zahl, dann ist sie infolge der vorangestellten 1 definitiv größer als 9. Der \ifnum-Test ist daher positiv und führt zu dem Umstand, dass der Bereich zwischen den beiden ! leer ist (Ergebnis: »!!«). Ist #1 eine Nicht-Zahl, so können zwei Fälle auftreten:

- 1. Ist bereits das erste Zeichen keine Ziffer, so geht der \ifnum-Test negativ aus, weil 9 < 1 unwahr ist. Zwischen den beiden ! wird daher das Zeichen \_ aus dem \else-Zweig eingefügt und als Ergebnis ergibt sich »!\_«.
- 2. Beginnt das Argument #1 mit einer oder mehreren Ziffern und dann folgt mindestens eine Nicht-Ziffer, so läuft der Test anders ab. Zwar ist dann genau wie im ersten Fall der \ifnum-Test positiv, aber es bleiben die im Argument enthaltenen Nicht-Ziffern erhalten, da TEX sie als Ende der Zahl wertet (Ergebnis: »!Xx!«; X symbolisiert hier die erste Nicht-Ziffer und x den eventuell folgenden Rest).

Im weiteren Ablauf spielt nun der \if-Test eine Rolle. Seine Funktionsweise wird von Knuth in [2] wie folgt beschrieben:

\if⟨token<sup>1</sup> ⟩ ⟨token<sup>2</sup> ⟩ (test if character codes agree) TEX will expand macros following \if until two unexpandable tokens are found. If either token is a control sequence, TEX considers it to have character code 256 and category code 16, unless the current equivalent of that control sequence has been \let equal to a non-active character token. In this way, each token specifies a (character code, category code) pair. The condition is true if the character codes are equal, independent of the category codes.

\if vergleicht also die Token, die im gerade erläuterten \ifnum-Test erzeugt wurden. Nur in dem Fall, wo das Argument eine Zahl war, sind die beiden Token gleich: »!!«. Ansonsten sieht der \if-Test immer zwei unterschiedliche Token (»!\_« bzw. »!X«), sodass hier der \else-Zweig zum Tragen kommt. Damit ergibt sich die gewünschte Unterscheidung zwischen Zahl und Nicht-Zahl. Die im LATEX-Kern definierten Makros \@firstoftwo und \@secondoftwo dienen zur Auswahl entweder des zweiten oder des dritten übergebenen Arguments. Das Makro \isnum wird folgendermaßen verwendet:

\isnum{zu testende Zahl}{Ja-Zweig}{Nein-Zweig}

Ein typischer Anwendungsfall ergibt sich in PSTricks, wo ein Symbol entweder über seine zugeordnete ASCII-Nummer oder mit einem Nicht-Ziffernzeichen (Buchstabe oder Symbol) gewählt werden kann. Dort wurde das Makro \isnum erweitert, um Leerzeichen am Ende des ersten Arguments mittels \zap@space aus dem LATEX-Kern zu beseitigen:

```
\def\isnum#1{\pst@isnum@i\zap@space#1 \@empty\@nil}%
\def\pst@isnum@i#1\@nil{% Hat jetzt keine Leerzeichen mehr
  \if!\ifnum9<1#1!\else_\fi
    \expandafter\@firstoftwo
  \else
    \expandafter\@secondoftwo
  \langlefi}
```
# Literatur und Software

- [1] Pierre Basso und Stefan Ulrich: bibtopic.sty; Sept., 2006; CTAN:/macros/ latex/contrib/bibtopic/; zuletzt besucht: 05.05.2013.
- [2] Donald E. Knuth: *The TrX book*; Addison Wesley Professional; 21. Aufl.; 1986.
- [3] Timothy Van Zandt: PSTricks PSTricks PostScript macros for Generic TeX; Juli, 2003; CTAN:/graphics/pstricks/; zuletzt besucht: 05.05.2013.

40 Logikzeichen

# Logikzeichen

# Christine Römer

Mit der formalen Beschreibungssprache der mathematischen Logik wurden auch spezielle Symbole eingeführt, die außerdem in der linguistischen formalen Semantik und Sprachphilosophie Verwendung finden. Da es nur ein Paket zu den heute nicht mehr verwendeten Zeichen von Freges Begriffsschrift aus dem Jahre 1879 gibt, das sicher für editorische Zwecke sinnvoll ist<sup>13</sup>, soll hier eine Auflistung der heute benutzten Spezialzeichen mit ihrer LATEX-Notation erfolgen. Denen, die damit arbeiten, ist das vielleicht eine kleine Hilfe. Nach Dölling<sup>14</sup> unterscheide ich logische, metasprachliche und mengentheoretische Symbole. Für einige Symbole wird das Paket amssymb benötigt.

¬ \$\neg\$ Negation 'nicht' ∧ \$\land\$ Konjunktion 'und ' ∨ \$\lor\$ Disjunktion 'einschließendes oder '  $\rightarrow$  \$\to\$ Materielle Implikation 'wenn ... dann '  $\leftrightarrow$  \$\leftrightarrow\$ Materielle Aquivalenz 'genau dann, wenn '<br>  $\Leftrightarrow$  \$\Leftrightarrow\$ Strikte Aquivalenz ⇔ \$\Leftrightarrow\$ ∀ \$\forall\$ Allquantor 'für jedes ' ∃ \$\exists\$ Existenzquantor »für mindestens ein«  $\mathbf{r}$ \rotatebox[origin=c]% Kennzeichnungsoperator 'dasjenige' {180}{\$\iota\$}  $\Box$  \$\square\$ Notwendigkeitsoperator 'Es ist notwendig, dass ... '

Logische Symbole

Dafür, dass der Kennzeichnungsoperator (kleines, umgedrehtes Jota) auch im Mathematikmodus gesetzt werden kann, hat Heiko Oberdiek eine Definition vorgenommen:

♢ \$\diamondsuit\$ Möglichkeitsoperator 'Es ist möglich, dass … '

<sup>13</sup> CTAN:macros/latex/contrib/frege/frege.pdf

<sup>14</sup> http://www.uni-leipzig.de/~doelling/veranstaltungen/logik0.pdf

```
\documentclass[12pt]{article}
 2
  \usepackage{graphicx}
  \makeatletter
  \newcommand*{\jotaop}{%
    6 \ensuremath{%
       7 \mathpalette\@jotaop{}%
    8 }%
9 }
10 \newcommand*{\@jotaop}[2]{%
11 \rotatebox[origin=c]{180}{%
12 \mathcal{N} $\m@th#1\iota$%
13 }%
_{14} }
15 \makeatother
16
_{17} \begin{document}
_{18} Der Jota-Operator \jotaop\ im Text-Modus und in Formeln:
19 \mid \text{ } \mid20 \jotaop x\,F(x)_{\jotaop x\,F(x)_{\jotaop x\,F(x)}}
_{21} \]
_{22} \end{document}
```
Mit LuaTEX/XeTEX kann der Jota-Operator (wie die anderen Symbole auch) direkt aufgerufen werden:

U+2129 TURNED GREEK SMALL LETTER IOTA

Voraussetzung ist allerdings, dass man eine Schrift benutzt, die die entsprechenden Symbole beinhaltet.

Für das Setzen von einfachen Syllogismen (logischen Schlüssen) existiert das Paket syllogism.

```
\usepackage{syllogism}
2
\sqrt{\sqrt{3}} \syllog{Alle Menschen sind sterblich}%
4 {Sokrates ist ein Mensch}%
 5 {Sokrates ist sterblich}
```
Alle Menschen sind sterblich Sokrates ist ein Mensch.

Sokrates ist sterblich ∴

# Metasprachliche Symbole

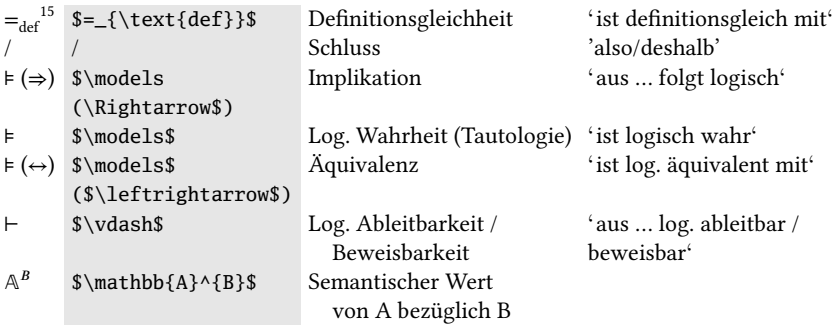

Mengentheoretische Symbole

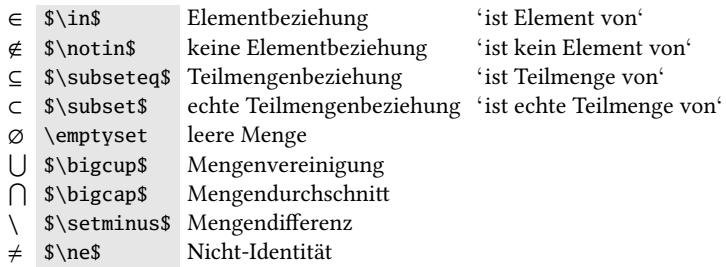

<sup>&</sup>lt;sup>15</sup> Es wird auch = verwendet. Dafür muss das Paket stackrel geladen werden: \$\stackrel[\mathrm{def}]{}{=}\$.

# Neue Pakete auf CTAN

# Jürgen Fenn

Der Beitrag stellt neue Pakete auf CTAN seit der letzten Ausgabe bis zum Redaktionsschluss vor. Die Liste folgt der umgekehrten chronologischen Reihenfolge. Reine Updates werden nicht aufgeführt. Die Angaben können auf der ctan-ann-Mailingliste verfolgt werden, die auch über Twitter und Identi.ca als @ctanannounce verfügbar sind.

- noconflict von M. Zahid Hossain dient zum Auflösen von Konflikten zwischen Makropaketen. CTAN:macros/latex/contrib/noconflict
- xetexko von Dohyun Kim dient zum Setzen (auch alter) koreanischer Texte mit XFFIFX. CTAN:macros/xetex/generic/xetexko
- tikz-bayesnet von Jaakko Luttinen ist eine TikZ-Bibliothek zum Zeichnen von bayesschen Netzen.

CTAN:graphics/pgf/contrib/tikz-bayesnet

xevlna von Zdenek Wagner fügt in tschechischen Texten automatisch geschützte Leerzeichen während des Übersetzens mit XELFIX oder XETEX ein.

CTAN:macros/xetex/generic/xevlna

rterface von Thomas Bogue erlaubt den Zugriff auf ein R-Analyse-Programm aus einem LATEX-Dokument heraus.

CTAN:macros/latex/contrib/rterface

vdmlisting von Kenneth Lausdahl dient zur Ausgabe von Listings nach der Vienna Development Method (VDM) in ASCII-Syntax.

CTAN:macros/latex/contrib/vdmlisting

- spath3 von Andrew Stacey erlaubt es, »weiche Pfade« in PGF zu manipulieren. CTAN:graphics/pgf/contrib/spath3
- beamertheme-upenn-bc von Georg Strasser ist eine Vorlage für Präsentationen am Boston College und an der University of Pennsylvania.

CTAN:macros/latex/contrib/beamer-contrib/themes/upenn-bc

titlecaps von Steven B. Segletes setzt Wörter in englischen Texten so, dass alle Wörter, die in Überschriften groß geschrieben werden sollen, entsprechend umgesetzt werden. Auch diakritische Zeichen und sonstige Symbole und Auszeichnungen werden dabei richtig verarbeitet.

CTAN:macros/latex/contrib/titlecaps

enigma von Philipp Gesang setzt die historische Verschlüsselung der Enigma mit LuaTFX für ein Dokument um.

CTAN:macros/luatex/generic/enigma

- snotez von Clemens Niederberger enthält eine modifizierte Version des Pakets sidenote. CTAN:macros/latex/contrib/snotez
- matc3 und matc3mem von Dimitrios Vrettos dienen zum Setzen von MatematicaC3-Lehrbüchern.

CTAN:macros/latex/contrib/matc3

skrapport von Simon Sigurdhsson ist eine Dokumentenklasse für einfache Berichte. CTAN:macros/latex/contrib/skrapport

skmath von Simon Sigurdhsson stellt »bessere Befehle« für den Mathematikmodus bereit. CTAN:macros/latex/contrib/skmath

skdoc von Simon Sigurdhsson ist eine Klasse zum Setzen von Dokumentationen, die auf ydoc aufbaut.

CTAN:macros/latex/contrib/skdoc

download von Simon Sigurdhsson erlaubt es, Dateien aus einem ETFX-Dokument heraus mit Hilfe von wget oder curl herunterzuladen.

CTAN:macros/latex/contrib/download

iitem von Ben Vitecek vereinfacht das Schreiben von Listen in ETFX, indem es begin-end-Umgebungen durch neue \item-Befehle ersetzt.

CTAN:macros/latex/contrib/iitem

newpx von Michael Sharpe ist eine überarbeitete Version der pxfonts.

CTAN:fonts/newpx

xint von Jean-François Burnol dient zum Rechnen mit beliebig großen (bzw. kleinen) Zahlenwerten.

CTAN:macros/generic/xint

fontawesome von Xavier Danaux eröffnet den Zugriff auf 249 webbezogene Icons, die unter SIL-Lizenz stehen.

CTAN:fonts/fontawesome

nanumtype1 von Dohyun Kim ist ein Type1-Subfont des Unicode-Fonts Nanum, der speziell zum Setzen von koreanischen Texten entworfen wurde.

CTAN:fonts/nanumtype1

ebook von J. Steensgaard definiert Seiten, Fonts und Schriftgrößen für Dokumente, die als E-Books auf kleinen Readern gelesen werden sollen (getestet mit Kindle e-ink und iPad mini).

CTAN:macros/latex/contrib/ebook

numberedblock von Steven B. Segletes erleichtert das Einfügen und eindeutige Labeln von Code-Schnipseln in einem Text.

CTAN:macros/latex/contrib/numberedblock

tabriz-thesis von Vahid Damanafshan ist eine Dokumentenklasse für Dissertationen an der iranischen Universität Täbris.

CTAN:macros/latex/contrib/tabriz-thesis

unswcover von Olivier Mehani erstellt die Titelseite und ergänzende Erklärungen für eine Dissertation an der University of New South Wales in der seit dem Jahr 2011 geltenden Fassung.

CTAN:macros/latex/contrib/unswcover

pfarrei von Markus Kohm ist ein Bundle aus Programmen, LATEX-Dokumenten und Paketen für Pfarrer.

CTAN:macros/latex/contrib/pfarrei

- ptex2pdf von Norbert Preining ist ein Skript, das das Kompilieren japanischer TEX-Dokumente mit TeXworks ermöglicht, indem es ein ptex-Programm gefolgt von dvipdfmx aufruft. CTAN:language/japanese/ptex2pdf
- feynmp-auto von Enrico Gregorio ruft METAPOST zur Bearbeitung von Grafiken auf, die mit dem Paket feynmp erstellt werden.

CTAN:macros/latex/contrib/feynmp-auto

intex von Martin Thorsen Ranang erlaubt das einheitliche Setzen und Indizieren von Phrasen, Akronymen und Eigennamen.

CTAN:support/intex

divine von Boris Veytsman enthält die ETEX-Unterstützung für den kalligrafischen Font Divine von T-26.

CTAN:fonts/divine

logicpuzzle von Josef Kleber ist ein Bundle als Ersatz für das veraltete Paket battleship zum Setzen von »Logic Puzzles«.

CTAN:graphics/pgf/contrib/logicpuzzle

- scalerel von Steven B. Segletes erlaubt das relative oder absolute Skalieren von Objekten. CTAN:macros/latex/contrib/scalerel
- flowchart von Adrian P. Robson dient zum Zeichnen »traditioneller Flussdiagramme« mit PGF/Tikz.

CTAN:graphics/pgf/contrib/flowchart

schemata von Charles P. Schaum dient zum Erstellen von topischen Diagrammen, wie sie z. B. in der scholastischen Theologie und Philosophie verwendet werden.

CTAN:macros/generic/schemata

persian-hm-ftx von Hossein Movahhedian ist ein Set von 228 TrueType-Fonts, die von den FarsiTEX-MetaFonts abgeleitet wurden.

CTAN:fonts/persian/hm-ftx

contracard von Sam Whited erstellt Calling Cards für Contra und Square Dance. CTAN:macros/latex/contrib/contracard

luaintro von Herbert Voß enthält die Beispiele aus dem Buch »Einführung in LuaTFX und LuaLTEX«.

CTAN:info/examples/luaintro

dvgloss von Dan Bridges Velleman enthält erweiterbare Makros zum Setzen von interlinearen glossierten Texten.

CTAN:macros/latex/contrib/dvgloss

tikzsymbols von Benedikt Vitecek enthält eine Reihe von Symbolen und Emoticons, die mit TikZ erstellt worden sind.

CTAN:macros/latex/contrib/tikzsymbols

arara von Paulo Roberto Massa Cereda automatisiert das Kompilieren von TFX-Dokumenten, gesteuert durch Anweisungen im Quelltext.

CTAN:support/arara

- dtxgen von Wybo Dekker erzeugt eine Vorlage für ein selbstextrahierendes dtx-File. CTAN:scripts/dtxgen
- uestcthesis von Shi Fujun ist eine Vorlage für Dissertationen der University of Electronic Science and Technology of China.

CTAN:macros/latex/contrib/uestcthesis

makeshape von Adrian P. Robson ist ein Paket, mit dem man bestimmte Formen für PGF definieren kann.

CTAN:graphics/pgf/contrib/makeshape

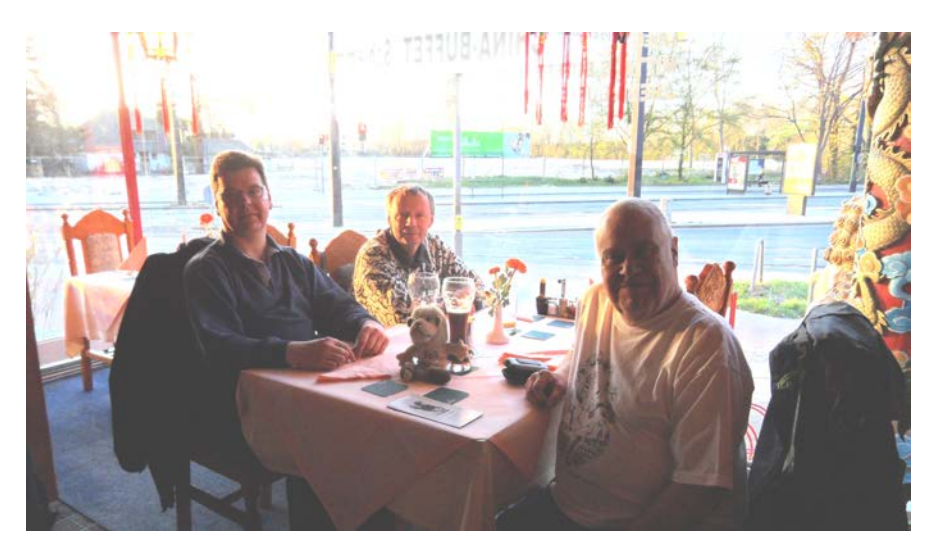

Der Bremer TFX-Stammtisch (Foto: Winfried Neugebauer)

# Spielplan

# Termine

## 2013

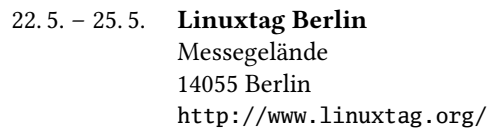

# 23. 10. – 26. 10. TUG 2013 Tokio, Japan

http://tug.org/tug2013/

# 2. 11. Herbsttagung

und 49. Mitgliederversammlung von DANTE e.V. Köln

# 9. 11. – 10. 11. OpenRheinRuhr

Freie Software und Netzpolitik Rheinisches Industriemuseum (RIM) Oberhausen http://www.openrheinruhr.de/

## 2014

# April DANTE 2014

und 50. Mitgliederversammlung von DANTE e.V. Universität Heidelberg

# Stammtische

In verschiedenen Städten im Einzugsbereich von DANTE e.V. finden regelmäßig Treffen von TEX-Anwendern statt, die für jeden offen sind. Im WWW gibt es aktuelle Informationen unter http://projekte.dante.de/Stammtische/WebHome.

#### Aachen

Torsten Bronger, bronger@physik.rwth-aachen.de Gaststätte Knossos, Templergraben 28, 52062 Aachen Zweiter Donnerstag im Monat, 19.00 Uhr

#### Berlin

Michael-E. Voges, Tel.: (03362) 50 18 35, mevoges@t-online.de Mantee – Café Restaurant, Chausseestraße 131, 10115 Berlin Zweiter Donnerstag im Monat, 19.00 Uhr

#### Bielefeld

Jürgen Schwarze, Tel.: (0521) 5 57 39 06, juergen.schwarze@bitel.net Ferdis Pizza Pinte, Schmiedestraße 9, 33613 Bielefeld, Zweiter Montag im Monat, 19.30 Uhr

#### Bremen

Winfried Neugebauer, Tel.: 0176 60 85 43 05, tex@wphn.de Wechselnder Ort Erster Donnerstag im Monat, 18.30 Uhr

#### Erlangen

Walter Schmidt, Peter Seitz, w.a.schmidt@gmx.net Gaststätte »Deutsches Haus«, Luitpoldstraße 25, 91052 Erlangen Dritter Dienstag im Monat, 19.00 Uhr

#### Frankfurt

Harald Vajkonny, http://wiki.lug-frankfurt.de/TeXStammtisch Restaurant »Zum Jordan«, Westerbachstr. 7, 60489 Frankfurt Zweimonatlich, Vierter Donnerstag im Monat, 19.30 Uhr

#### Hamburg

Lothar Fröhling, lothar@thefroehlings.de Restaurant Sandstuv, Neue Straße 17, 21073 Hamburg-Harburg Letzter Dienstag im Monat, 19.00 Uhr

#### Hannover

Mark Heisterkamp, heisterkamp@rrzn.uni-hannover.de Seminarraum RRZN, Schloßwender Straße 5, 30159 Hannover Zweiter Donnerstag im Monat, 18.30 Uhr

#### Heidelberg

Martin Wilhelm Leidig, Tel.: (06203) 40 22 03, moss@moss.in-berlin.de Anmeldeseite zur Mailingliste: http://mailman.moss.in-berlin.de/mailman/listinfo/ stammtisch-hd-moss.in-berlin.de Wechselnder Ort Letzter Freitag im Monat, ab 19.30 Uhr

#### Karlsruhe

Klaus Braune, Tel.: (0721) 608-4 40 31,

klaus.braune@kit.edu, SCC (Steinbuch Centre for Computing) des KIT (vormals Universität Karlsruhe, Rechenzentrum), Zirkel 2, 2. OG, Raum 203, 76131 Karlsruhe Erster Donnerstag im Monat, 19.30 Uhr

#### Köln

Uwe Ziegenhagen Ersatzbau Geowissenschaften, Greinstr. 6, 50674 Köln Zweiter Dienstag im Monat, 19.00 Uhr

#### München

Uwe Siart,

uwe.siart@tum.de, http://www.siart.de/typografie/stammtisch.xhtml Erste Woche des Monats an wechselnden Tagen, 19.00 Uhr

#### Stuttgart

Bernd Raichle, bernd.raichle@gmx.de Bar e Ristorante »Valle«, Geschwister-Scholl-Straße 3, 70197 Stuttgart Zweiter Dienstag im Monat, 19.30 Uhr

#### Trier

Martin Sievers, ttt@schoenerpublizieren.de Anmeldeseite zur Mailingliste: http://lists.schoenerpublizieren.de/cgi-bin/mailman/ listinfo/ttt Universität Trier Monatlich

#### Wuppertal

Andreas Schrell, Tel.: (02193) 53 10 93, as@schrell.de Restaurant Croatia »Haus Johannisberg«, Südstraße 10, 42103 Wuppertal Zweiter Donnerstag im Monat, 19.30 Uhr

#### Würzburg

Bastian Hepp, LaTeX@sning.de nach Vereinbarung

# Adressen

#### DANTE, Deutschsprachige Anwendervereinigung TEX e.V. Postfach 10 18 40 69008 Heidelberg

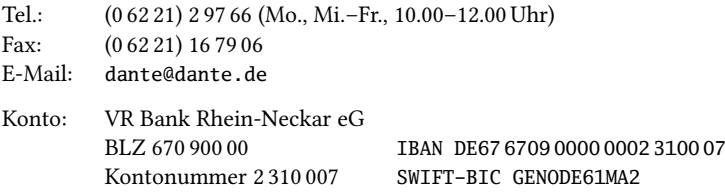

# Präsidium

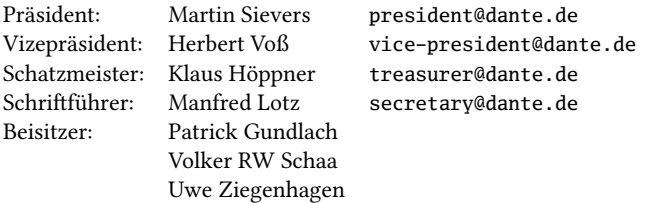

# Ehrenmitglieder

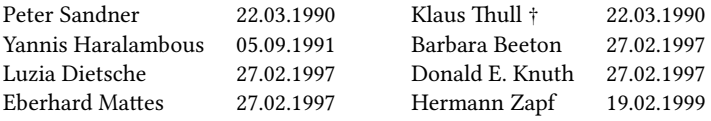

# Server

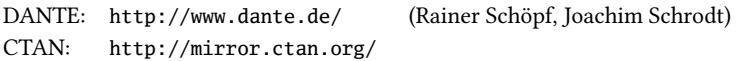

# FAQ

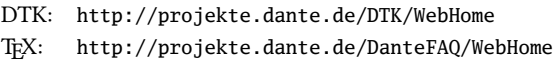

# Autoren/Organisatoren

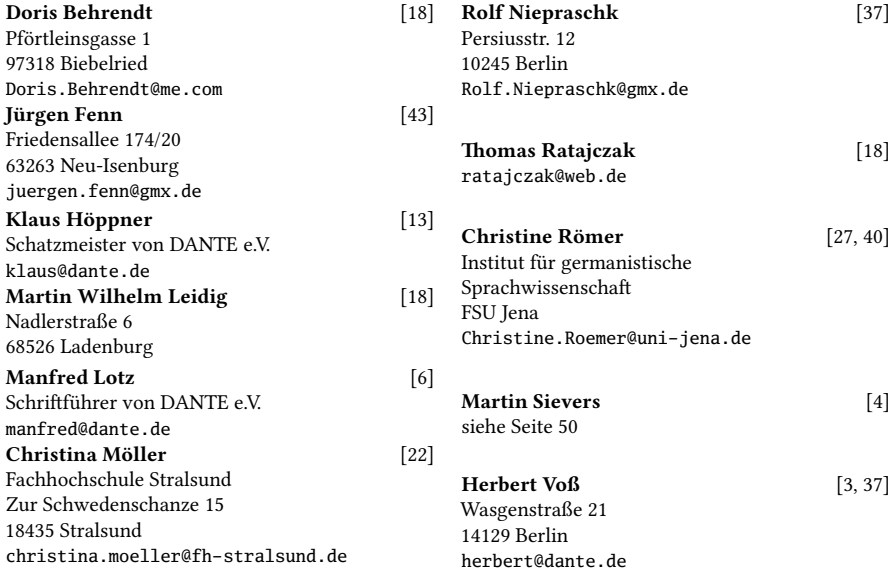

# Chemnitzer Linuxtag 2013

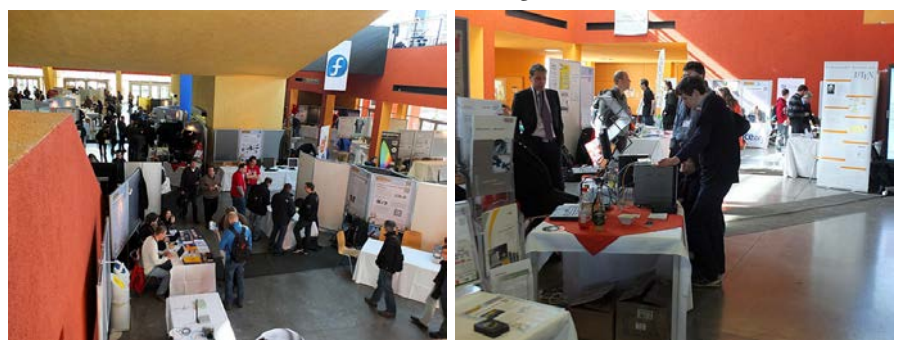

Die T<sub>E</sub>Xnische Komödie 2/2013

# Die TrXnische Komödie

25. Jahrgang Heft 2/2013 Mai 2013

#### Impressum

#### Editorial

#### Hinter der Bühne

- 4 Grußwort
- 6 Beschlüsse der 48. Mitgliederversammlung
- 14 Bericht des Schatzmeisters 2012
- 19 Bericht der Kassenprüfer zum Vereinsjahr 2012

#### T<sub>F</sub>X-Theatertage

22 Frühjahrstagung in Gießen

#### Bretter, die die Welt bedeuten

27 Handouts setzen

#### Tipps und Tricks

- 37 Test auf eine Zahl
- 40 Logikzeichen

#### Von fremden Bühnen

43 Neue Pakete auf CTAN

#### Spielplan

- 47 Termine
- 48 Stammtische

#### Adressen

51 Autoren/Organisatoren